# 2550 Intro to

# cybersecurity L26: Networking

abhi shelat

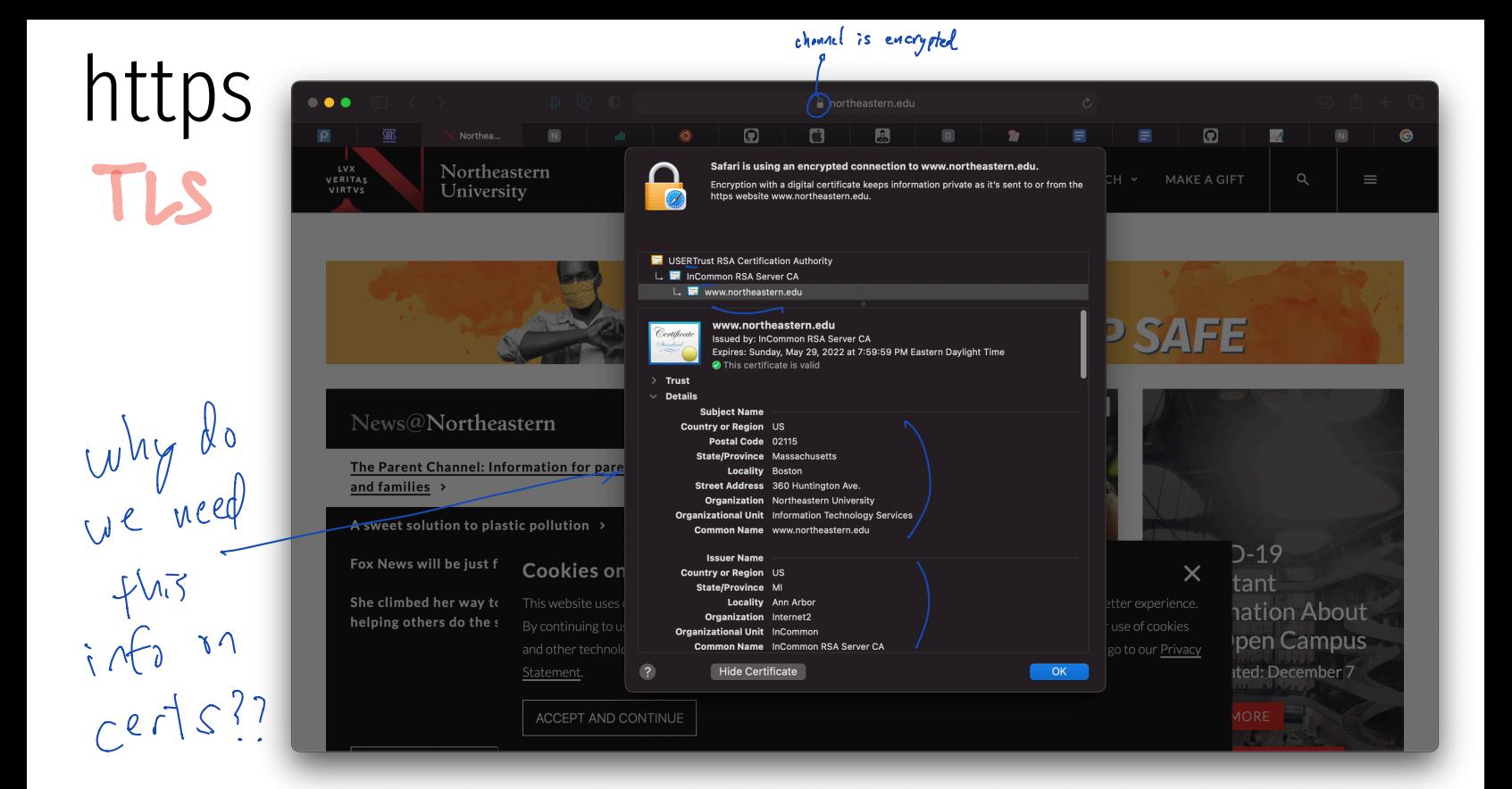

#### Goal of https: setup an encrypted channel TLS

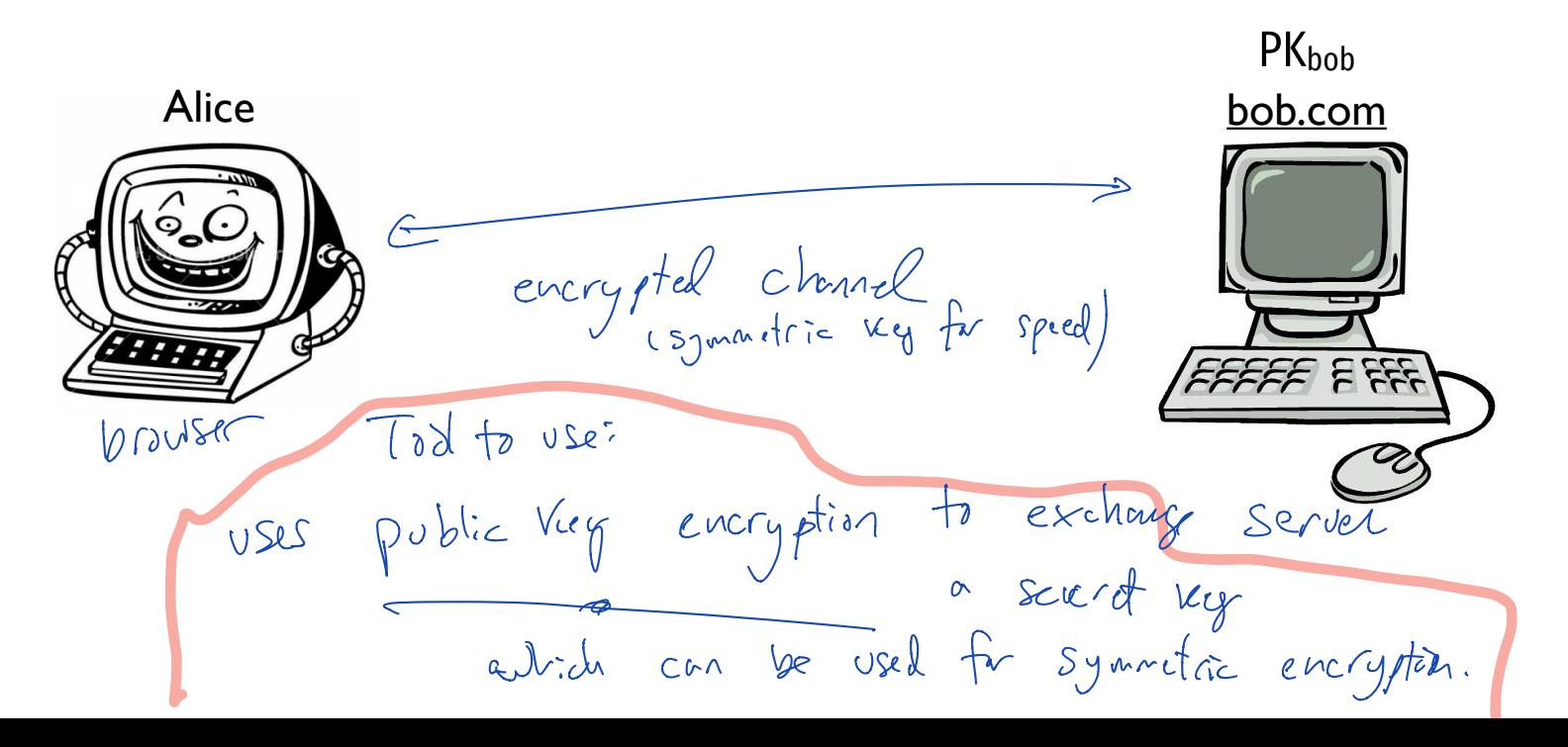

#### Goal of https: setup an encrypted channel

"Get / http<sup>/1</sup>.0 PKbob Alice [bob.com](http://bob.com)  $Enc(PK_{bob}, msg)$ alsobe <sup>a</sup> shared secret<br>Very to use EFFE<br>for gymnitre FFFFF FFF problem: how do l know<br>Bob's publickly to<br>began with ?? encryption

#### Goal of https: setup an encrypted channel

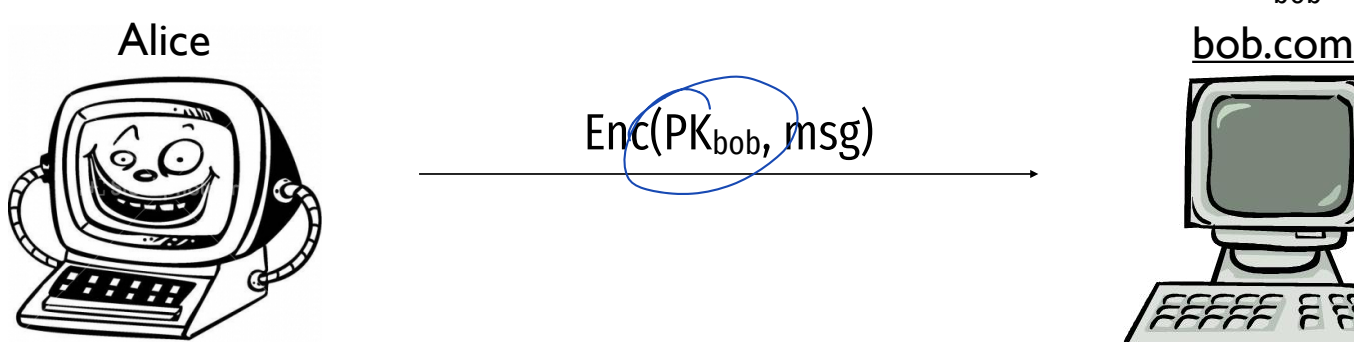

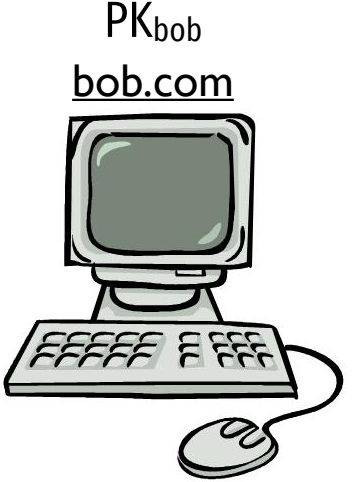

But what if Alice doesn't know PKbob yet? Say it is the first time Alice is connecting to **bob.com** 

#### Goal of https: setup an encrypted channel

"Hello. Send me your key?"

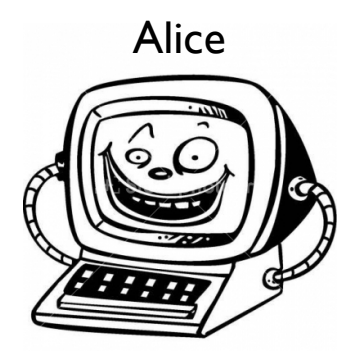

PK<sub>hob</sub>

 $Enc(PK_{bob}, "GET / http/1.0")$ 

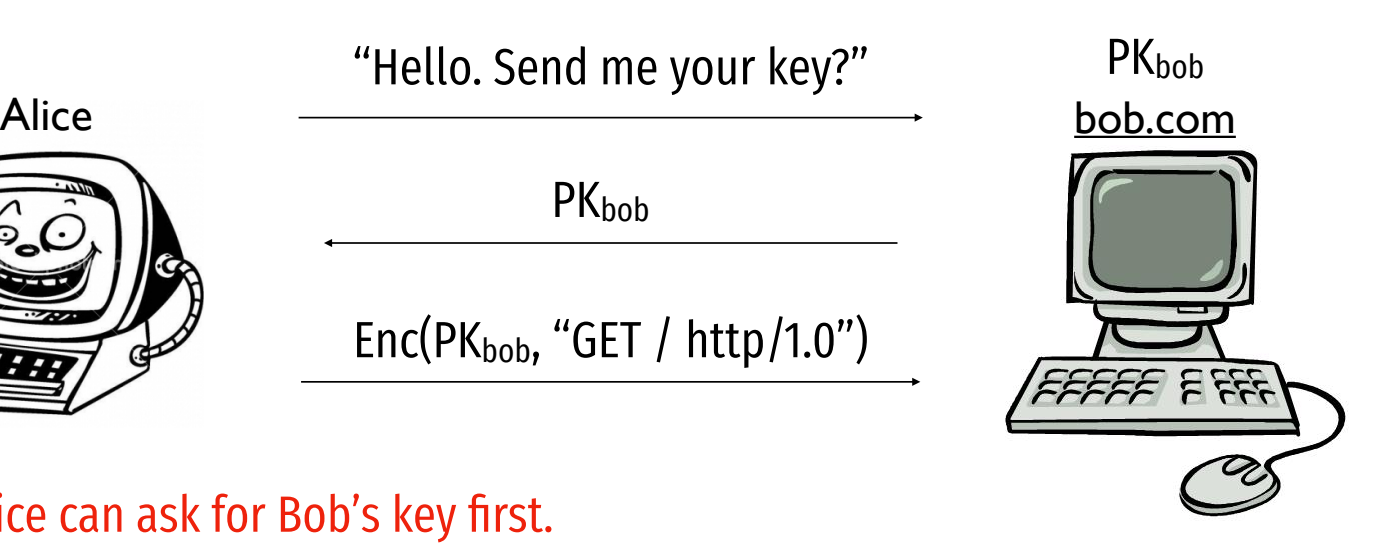

So Alice can ask for Bob's key first.

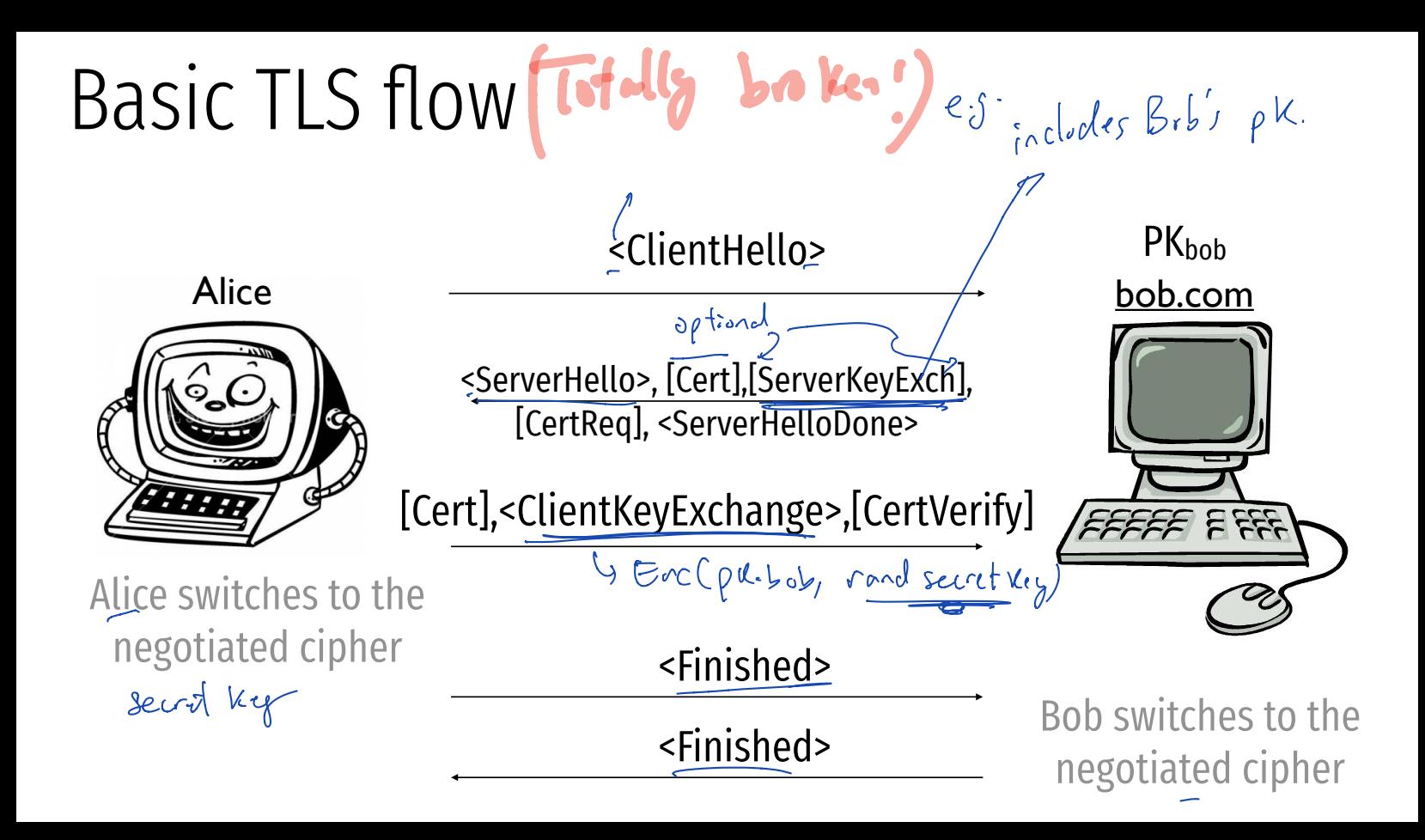

## Basic TLS flow

But there is a problem here.

How doesAlice knows she is communicating with Bob

<ClientHello>

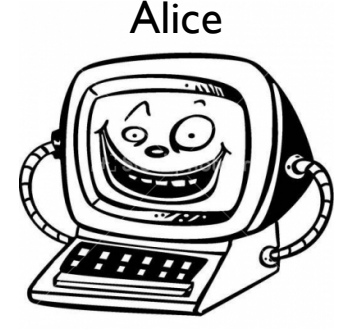

<ServerHello>, [Cert],[ServerKeyExch], [CertReq], <ServerHelloDone>

[Cert],<ClientKeyExchange>,[CertVerify]

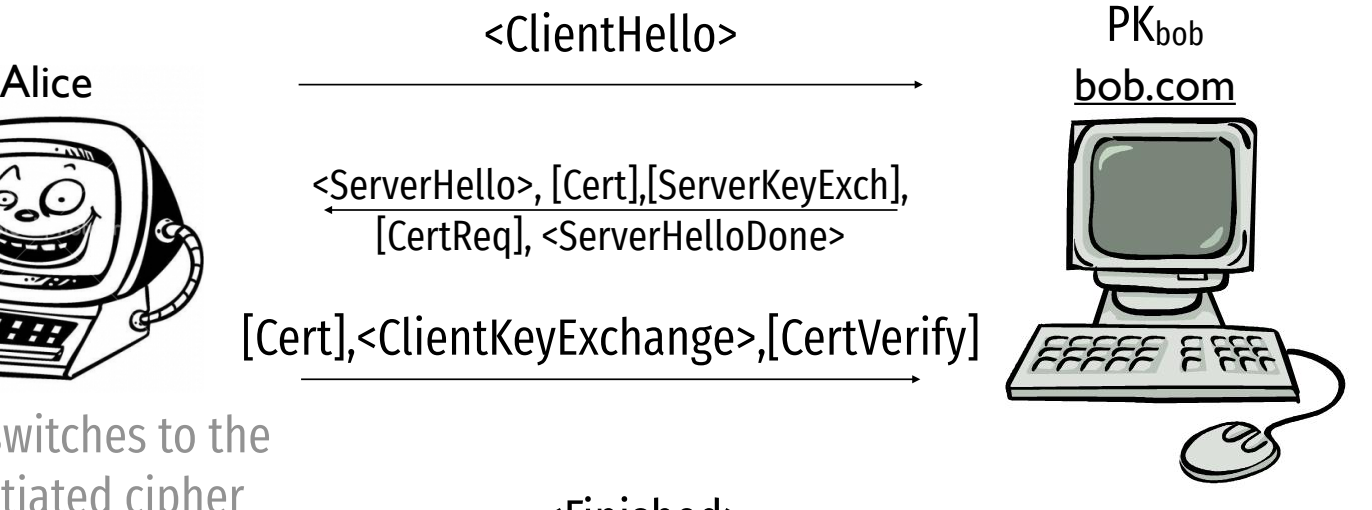

Alice switches to the negotiated cipher <Finished>

<Finished> Bob switches to the negotiated cipher

#### Goal of https: setup an encrypted channel middle attack CMITn

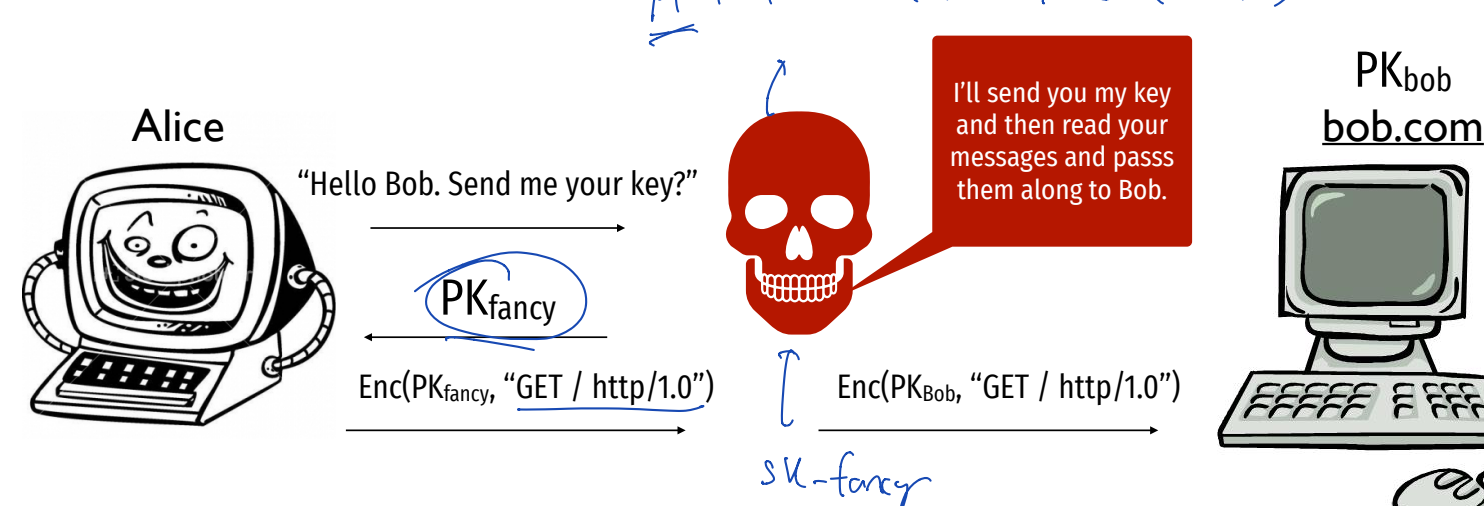

#### What if FancyBear sits in the middle?

 $PCUY$  pt. Kend. Encrypto Bob.

TLS requires "Certificate Authorities" I trust DigiCert and  $\text{Cert} = \text{Sig}_{\text{Digit to verify}} \frac{\text{Dob.com}}{\text{DK}_{\text{bob}}}, \frac{\text{bob.com}}{\text{DK}_{\text{bob}}}, \frac{\text{bob.com}}{\text{DK}_{\text{bob}}}, \frac{\text{bob.com}}{\text{DK}_{\text{bob}}}, \frac{\text{bob.com}}{\text{DK}_{\text{bob}}}, \frac{\text{bob.com}}{\text{DK}_{\text{bob}}}, \frac{\text{dS}}{\text{dS}}$ LetsEncrypt to verify  $PK<sub>bob</sub>$ public keys and domains Alice [bob.com](http://bob.com) "Hello. Send me your key?" Certificate for (bob.com,  $PK_{bob}$ )  $PK_{b0}$ 223 322 Seal g: tang bearycan PK-fancy, cert for (bubcon, fk-bob) ?? t <sup>s</sup>

#### Demo

#### openssl can help you inspect certs.

$$
openssl \times 509 - in
$$

CONNECTED(00000003) depth=2 OU = GlobalSign Root CA - R2, O = GlobalSign, CN = GlobalSign verify return:1 depth=1 C = US, O = Google Trust Services, CN = GTS CA 1O1 verify return:1 depth=0 C = US, ST = California, L = Mountain View, O = Google LLC, CN = \$.google.com verify return:1 % Certificate chain 0 s:C = US, ST = California, L = Mountain View, O = Google LLC, CN = \$.google.com i:C = US, O = Google Trust Services, CN = GTS CA 1O1 -----BEGIN CERTIFICATE----- MIIEyTCCA7GgAwIBAgIRAOWJUBT/plbPAgAAAACAVf4wDQYJKoZIhvcNAQELBQAw QjELMAkGA1UEBhMCVVMxHjAcBgNVBAoTFUdvb2dsZSBUcnVzdCBTZXJ2aWNlczET d3cuZ29vZ2xlLmNvbTBZMBMGByqGSM49AgEGCCqGSM49AwEHA0IABKLISJuNl7yH … 4oVg67pw7d42SpfMsYF1j8EC55iuyuLBLgeZ71B37dyGo3ZvfkTdGXwEFAEhn/eC ne2mhh7QQGKD3Dp5mHmxPXDAQlJ6phDvsHVXCpE= -----END CERTIFICATE----- 1 s:C = US, O = Google Trust Services, CN = GTS CA 1O1 i:OU = GlobalSign Root CA - R2, O = GlobalSign, CN = GlobalSign -----BEGIN CERTIFICATE----- MIIESjCCAzKgAwIBAgINAeO0mqGNiqmBJWlQuDANBgkqhkiG9w0BAQsFADBMMSAw HgYDVQQLExdHbG9iYWxTaWduIFJvb3QgQ0EgLSBSMjETMBEGA1UEChMKR2xvYmFs … IRdAvKLWZu/axBVbzYmqmwkm5zLSDW5nIAJbELCQCZwMH56t2Dvqofxs6BBcCFIZ USpxu6x6td0V7SvJCCosirSmIatj/9dSSVDQibet8q/7UK4v4ZUN80atnZz1yg ' -----END CERTIFICATE----- % Server certificate subject=C = US, ST = California, L = Mountain View, O = Google LLC, CN = \$.google.com issuer=C = US, O = Google Trust Services, CN = GTS CA 1O1 % No client certificate CA names sent Peer signing digest: SHA256 Peer signature type: ECDSA Server Temp Key: X25519, 253 bits % SSL handshake has read 2640 bytes and written 386 bytes Verification: OK % New, TLSv1.3, Cipher is TLS\_AES\_256\_GCM\_SHA384 Server public key is 256 bit Secure Renegotiation IS NOT supported Compression: NONE Expansion: NONE No ALPN negotiated Early data was not sent Verify return code: 0 (ok)

abhi@l21:~/l25\$ openssl s\_client -connect www.google.com:443 -showcerts CONNECTED(00000003) depth=2 OU = GlobalSign Root CA - R2, O = GlobalSign, CN = GlobalSign verify return:1 depth=1 C = US, O = Google Trust Services, CN = GTS CA 1O1 verify return:1 depth=0 C = US, ST = California, L = Mountain View, O = Google LLC, CN = www.google.com verify return:1 **Service Service** Certificate chain  $0$  s:C = US, ST = California, L = Mountain View,  $0$  = Google LLC, CN = www.google.com i:C = US, O = Google Trust Services, CN = GTS CA 1O1 -----BEGIN CERTIFICATE----- MIIEyTCCA7GgAwIBAgIRAOWJUBT/plbPAgAAAACAVf4wDQYJKoZIhvcNAQELBQAw QjELMAkGA1UEBhMCVVMxHjAcBgNVBAoTFUdvb2dsZSBUcnVzdCBTZXJ2aWNlczET d3cuZ29vZ2xlLmNvbTBZMBMGByqGSM49AgEGCCqGSM49AwEHA0IABKLISJuNl7yH … 4oVg67pw7d42SpfMsYF1j8EC55iuyuLBLgeZ71B37dyGo3ZvfkTdGXwEFAEhn/eC ne2mhh7QQGKD3Dp5mHmxPXDAQlJ6phDvsHVXCpE= -----END CERTIFICATE----- 1 s:C = US, O = Google Trust Services, CN = GTS CA 1O1 i:OU = GlobalSign Root CA - R2, O = GlobalSign, CN = GlobalSign -----BEGIN CERTIFICATE----- MIIESjCCAzKgAwIBAgINAeO0mqGNiqmBJWlQuDANBgkqhkiG9w0BAQsFADBMMSAw HgYDVQQLExdHbG9iYWxTaWduIFJvb3QgQ0EgLSBSMjETMBEGA1UEChMKR2xvYmFs … IRdAvKLWZu/axBVbzYmqmwkm5zLSDW5nIAJbELCQCZwMH56t2Dvqofxs6BBcCFIZ USpxu6x6td0V7SvJCCosirSmIatj/9dSSVDQibet8q/7UK4v4ZUN80atnZz1yg= -----END CERTIFICATE-----  $\frac{1}{2}$ Server certificate  $subject=C = US$ ,  $ST = California$ ,  $L = Mountain$   $View$ ,  $O = Google$   $LLC$ ,  $CN = www.google.com)$ issuer=C = US, O = Google Trust Services, CN = GTS CA 1O1 ---<br>No client certificate CA names sent Peer signing digest: SHA256 Peer signature type: ECDSA Server Temp Key: X25519, 253 bits  $rac{1}{2}$ SSL handshake has read 2640 bytes and written 386 bytes Verification: OK  $\sim$ New, TLSv1.3, Cipher is TLS\_AES\_256\_GCM\_SHA384 Server public key is 256 bit Secure Renegotiation IS NOT supported Compression: NONE Expansion: NONE No ALPN negotiated Early data was not sent Verify return code: 0 (ok)

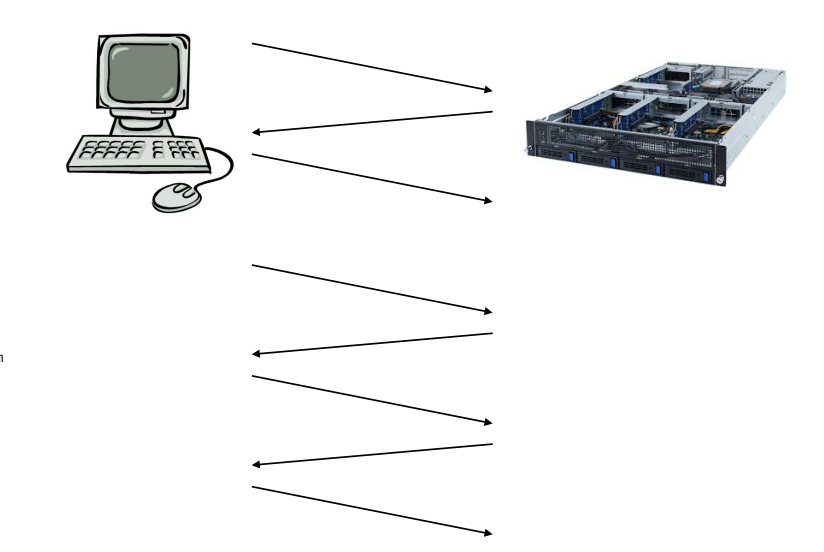

## One remaining issue…

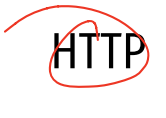

TLS

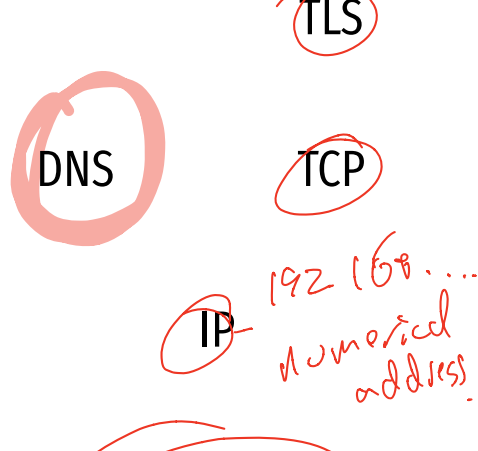

Wifi/Ethernet<br>Notational<br>Notation

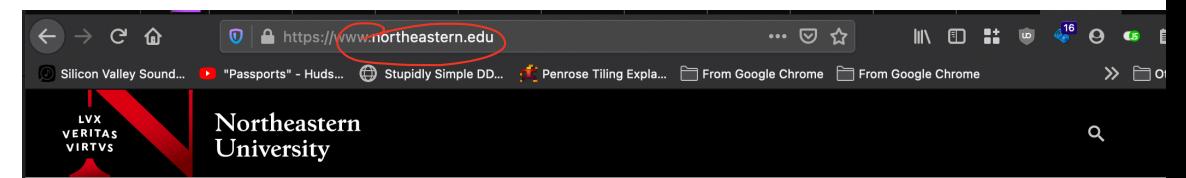

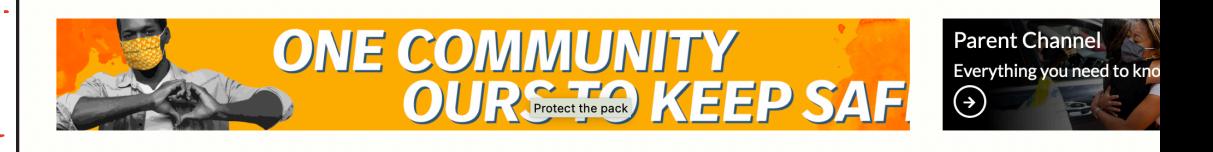

**FACULTY EXP** 

News@Northeastern

Vaccinated? Don't toss that mask just yet. >

How does [neu.edu](http://neu.edu) resolve to IP address? Kane numerical Answer your computer issue <sup>a</sup> Domain Name Service DNS query to learn the numerical IP

#### Domain name service

MacBook-Pro: demos abhi\$ dig www.northeastern.edu

```
; \langle \rangle DiG 9.10.6 \langle \rangle www.northeastern.edu
   global options: +cmd
  Got answer:
   \rightarrow>HEADER« opcode: QUERY, status: NOERROR, id: 47992
  flags: gr rd ra; QUERY: 1, ANSWER: 4, AUTHORITY: 0, ADDITIONAL: 1
:; OPT PSEUDOSECTION:
; EDNS: version: 0, flags:; udp: 512
; QUESTION SECTION:
; www.northeastern.edu.INA
\left\{ \cdot \right\} ANSWER SECTION:
www.northeastern.edu. 300 IN CNAME northeastern.edu.edgekey.net.
northeastern.edu.edgekey.net. 300 IN CNAME e12215.dscb.akamaiedge.net.
e12215.dscb.akamaiedge.net. 20 IN A 23.38.112.43 \overline{)})<br>e12215.dscb.akamaiedge.net. 20 IN A 23.38.112.27 \overline{)})e12215.dscb.akamaiedge.net. 20 IN (A): Query time: 31 msec
  SERVER: 192.168.1.1#53(192.168.1.1)
   WHEN: Tue Apr 13 06:24:41 EDT 2021
 ; MSG SIZE rcvd: 160
          tern.edu.edgekey.net. 300 IN CNAME e12215.dscb.akam<br>sch.(akamaiedge).net. 20 IN A 23.38.112.43 )<br>scb.akamaiedge.net. 20 IN A 23.38.112.27 )
                                                       address that we want
```
#### How DNS Works Domain Name Service

#### DNS is a distributed database

Purpose: map a name to an IP address.

No single database contains all map entries. It is hierarchical.

Database is a "rooted tree", internal nodes are delegated to domain owners.

Runs over UDP on port 53 (usually).  $\frac{5}{2}$ 

**Queries are usually cached for performance.** This could errote a security attack.

#### [http://shelat.khoury.northeastern.edu](https://shelat.khoury.northeastern.edu)

 $\int$ 

TLD

toplevel

domains

Browser needs to map the name to an IP address.

This process is the domain name service.

The search is hierarchical, starting from the ROOT  $\mathsf{ROOT}\!\! \longrightarrow\ \mathsf{.}$ edu  $\longrightarrow\ \mathsf{nor}$ theastern.edu  $\longrightarrow\ \mathsf{khoury}.\mathsf{..}.$ edu  $\longrightarrow\ \mathsf{shelat}.\mathsf{khoury}.\mathsf{..}.$ edu Name  $\frac{N}{2}$  MS  $\frac{N}{2}$  MS

It is bootstrapped by an agreed upon set of ROOT servers.

a.root-servers.net b.root-servers.net c.root-servers.net

....

198.41.0.4 192.228.79.201 192.33.4.12

m.root-servers.net

202.12.27.33

#### DNS hierarchy

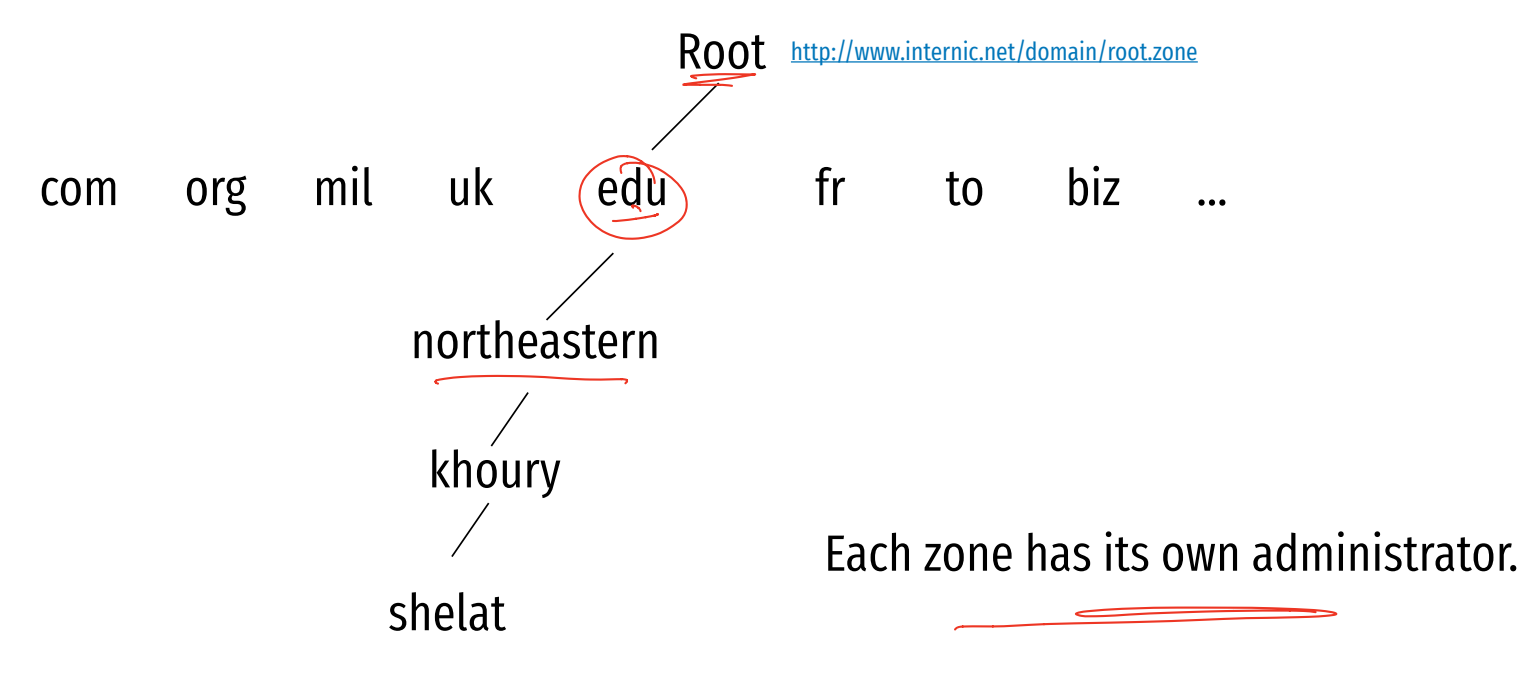

#### Zone file

 $\cap$   $\blacksquare$ 

. 86400 IN SOA a.root-servers.net. nstld.verisign-grs.com. 2021041300 1800 900 604800 86400 . 86400 IN RRSIG SOA 8 0 86400 20210426050000 20210413040000 14631 .

TR1THuipZNwnIGYPDUrvwk627UUS0x2tzA34+K3KfC9sujDsgFpiipXEo5R8lLuhwlIG2/ jzxg7UNVlbVk8VytAyQKoPZ3RDM8SqlRRT7h3O7tEKRpQsu+1UwWlPcNMM740lAxRnao/qDEU2P2TvfYn6xTgeiXP/2g0EcPcUb/ fnIbijwbaef07m8OEQBRO/R3Ssr71c0fCJ31fjmw0HHdRpnGEV1fkE4PescB0Qr/

fBn0zL2l2JwY5LpSIsTK9YsxFkEPUAfLmefPGmFWVp2QR2CgMCVBiPZZs4cGuEjHkDdcpL0uIDr80OdmJcOzznAMZPUIv73DGJFcHzlTmI

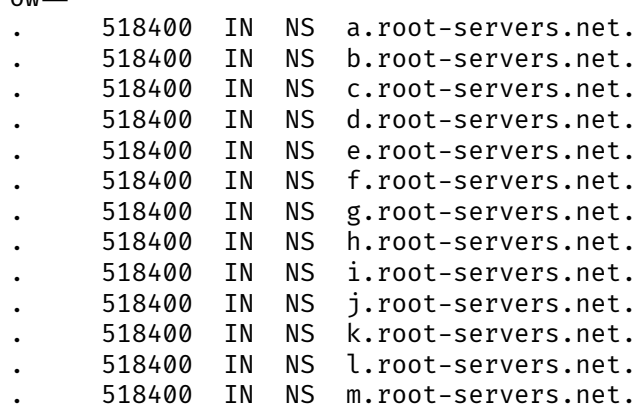

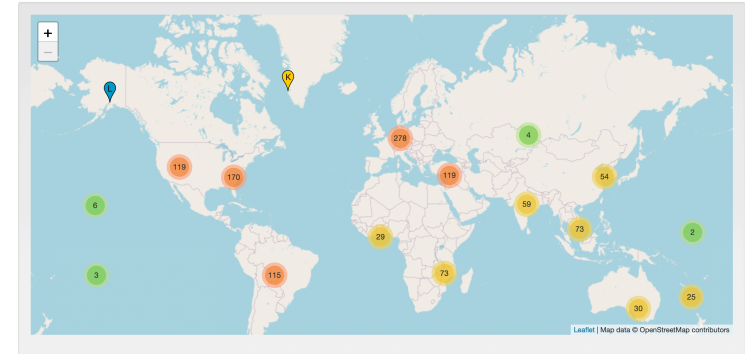

<sup>04/13/2021 2:16</sup> p.m., the root server system consists of 1379 instances operated by the 12 independent

[root-servers.org](http://root-servers.org)

. 518400 IN RRSIG NS 8 0 518400 20210426050000 20210413040000 14631. rL2H84ehh9QBxCsjSUaEuKoevwQNBT+lEdOX5KRAJvFxSqnjiHLl6c37d8ADrIA7H7/4oasFntGzOJc3vex7MhzvsZiZomJT0vvUCUoxUw TWpyB0429ZEVRuzggI6wulEEc9bdWtERXiDGAFLGGgBorIkDuodIzTCNgzRrK8IFCxDj8B2hZr2djOpWllPms82TfWW3ci+k3Fb0+v j5Aeo6jL0R5Qha8puyIQWnO31cqGH/2j+VVL0WA0RLgzo4FQkH35Dxs3X+vaYmIQNmDyByjqC39QgT +Erh35a5IRiQ4cISrf1Q0HcG2Ybd/jmaogTdUyQBZSMKmjywE2Q '

. 86400 IN NSEC aaa. NS SOA RRSIG NSEC DNSKEY

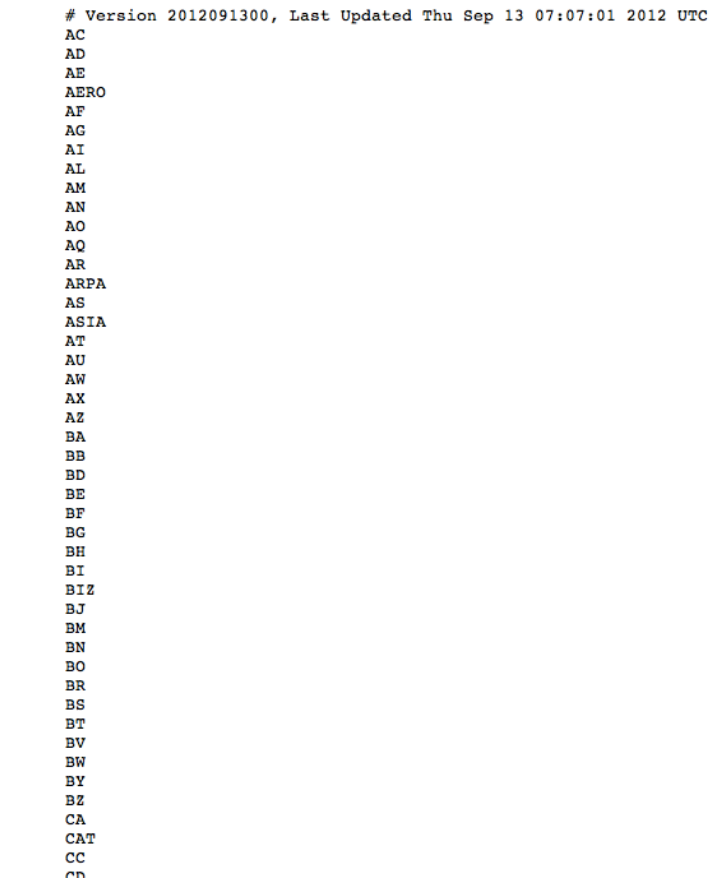

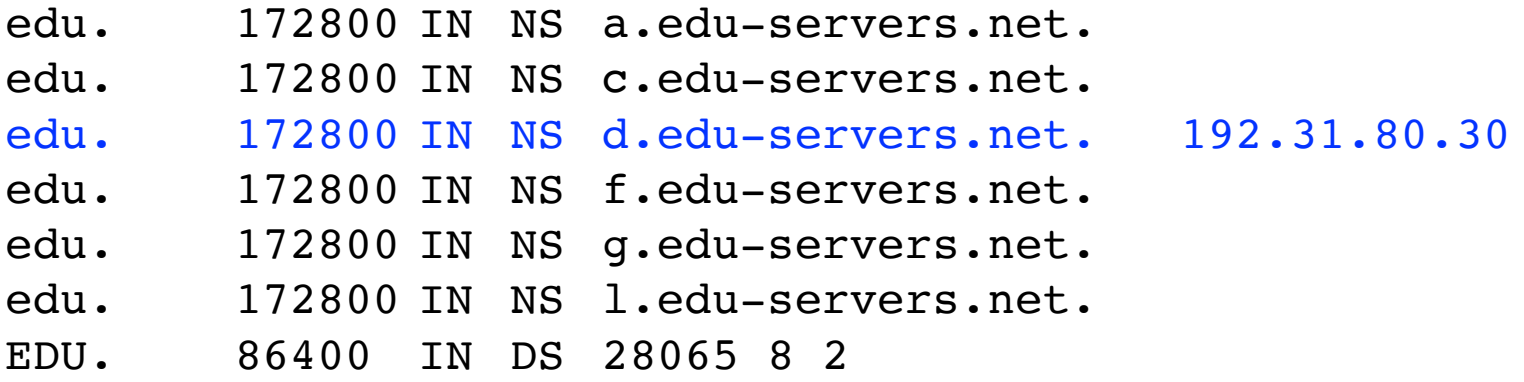

4172496CDE85534E51129040355BD04B1FCFEBAE996DFDDE652006F6F8 B2CE76

EDU. 86400 IN RRSIG DS 8 1 86400 20120920000000 20120912230000 50398 .

D3jwWu5IZxr1TDjtjK5o5eB40XSlyrGBQBkRdpUB3Zoux5NgHssU5vNge0 SuNhvhdjMR5fBH9R22r+altDtejWS+l0KxtsjHVb6RpnuA+pHh+z3wko ITGtSEqS0WoQhVp+itfiQ8FibdrOZsbJ8U0f3xlP/WtBso1pCKyOxEY= MacBook-Pro:go abhi\$ dig northeastern.edu @a.edu-servers.net

 $:$   $\langle \rangle$  DiG 9.10.6  $\langle \rangle$  northeastern.edu  $\hat{a}$ a.edu-servers.net  $::$  global options: +cmd : Got answer:  $\therefore$   $\rightarrow$  HEADER  $\leftarrow$  opcode: QUERY, status: NOERROR, id: 58429 :; flags: gr rd; QUERY: 1, ANSWER: 0, AUTHORITY: 8, ADDITIONAL: 3 : WARNING: recursion requested but not available  $\therefore$  OPT PSEUDOSECTION: ; EDNS: version: 0, flags:; udp: 4096  $\therefore$  QUESTION SECTION: ;northeastern.edu. IN A  $::$  AUTHORITY SECTION: northeastern.edu. 172800 IN NS nb4276.neu.edu. northeastern.edu. 172800 IN NS nb4277.neu.edu. northeastern.edu. 172800 IN NS a3-64.akam.net. northeastern.edu. 172800 IN NS a1-157.akam.net. northeastern.edu. 172800 IN NS a12-65.akam.net. northeastern.edu. 172800 IN NS a5-65.akam.net. northeastern.edu. 172800 IN NS a24-67.akam.net. northeastern.edu. 172800 IN NS a10-66.akam.net.  $\therefore$  ADDITIONAL SECTION: nb4276.neu.edu. 172800 IN A 155.33.16.201 nb4277.neu.edu. 172800 IN A 155.33.16.202 :: Query time: 52 msec  $::$  SERVER: 192.5.6.30#53(192.5.6.30) :; WHEN: Fri Apr 16 08:54:55 EDT 2021 :: MSG SIZE rcvd: 255

#### Where is shelat.khoury.northeastern.edu?

Use root to find .edu DNS name server:

use du NS to find the northeastern.edu Ns to eventually find the A record for

shelatKhoury nee edu

#### DNS also controls how email works

"mail reruer address"

another name.

MacBook-Pro:go abhi\$ dig northeastern.edu MX

; <<>> DiG 9.10.6 <<>> northeastern.edu MX

;; global options: +cmd

;; Got answer:

;; ->>HEADER<<- opcode: QUERY, status: NOERROR, id: 30930 ;; flags: qr rd ra; QUERY: 1, ANSWER: 1, AUTHORITY: 0, ADDITIONAL: 1

;; OPT PSEUDOSECTION: ; EDNS: version: 0, flags:; udp: 512 ;; QUESTION SECTION: ;northeastern.edu. IN MX

;; ANSWER SECTION: northeastern.edu. 3600 IN MX 20 northeastern-edu.mail.protection.outlook.com.<br>;; Query time: 49 msec  $\leq$ 

;; Query time: 49 msec ;; SERVER: 192.168.1.1#53(192.168.1.1) ;; WHEN: Fri Apr 16 08:57:36 EDT 2021 ;; MSG SIZE rcvd: 105

# Network exploits

#### Network exploits

Previous insight: security vulnerabilities arise when external input is not verified.

## Network insight: security vulnerabilities arise due to failures of design and abstraction.

#### Networks were designed for convenience.

Security was an afterthought.

Networks increase number of possible attackers. (Attack surface is increased.)

Networks provide some anonymity to the attacker.

#### Issues with Privacy of Information Authentication of parties Availability of services  $\triangle$ Attackers can violate/breakthese properties in the second properties of the second properties of the second properties of the second properties<br>Properties of the second properties of the second properties of the second properties of the second properties on the cliterant

## Infrastructure attacks

actively listen and modify traffic as it flows across your nodes

attack the routers that control traffic flow

denial-of-service

attack the domain naming system to redirect traffic

# Availability attacks

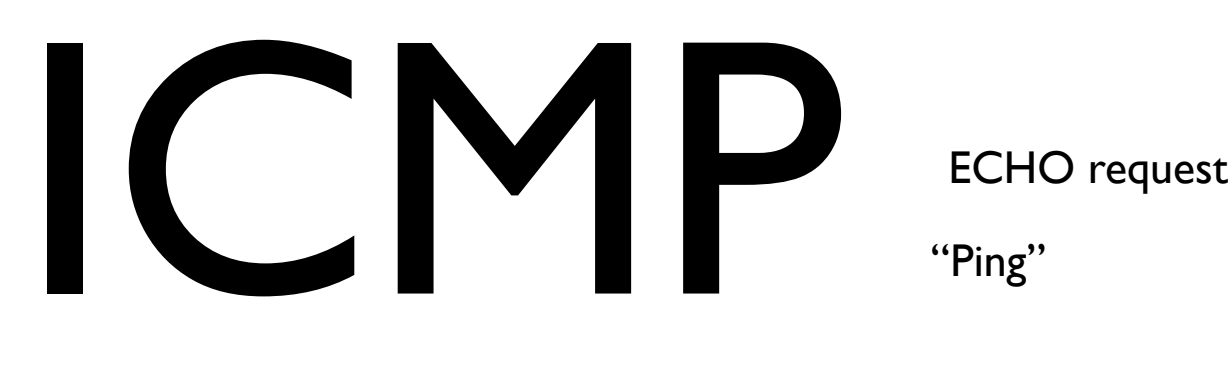

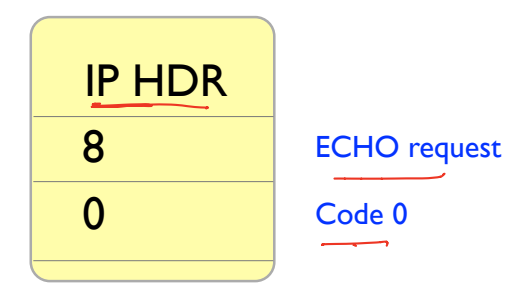

ping wwwnortheastern edu

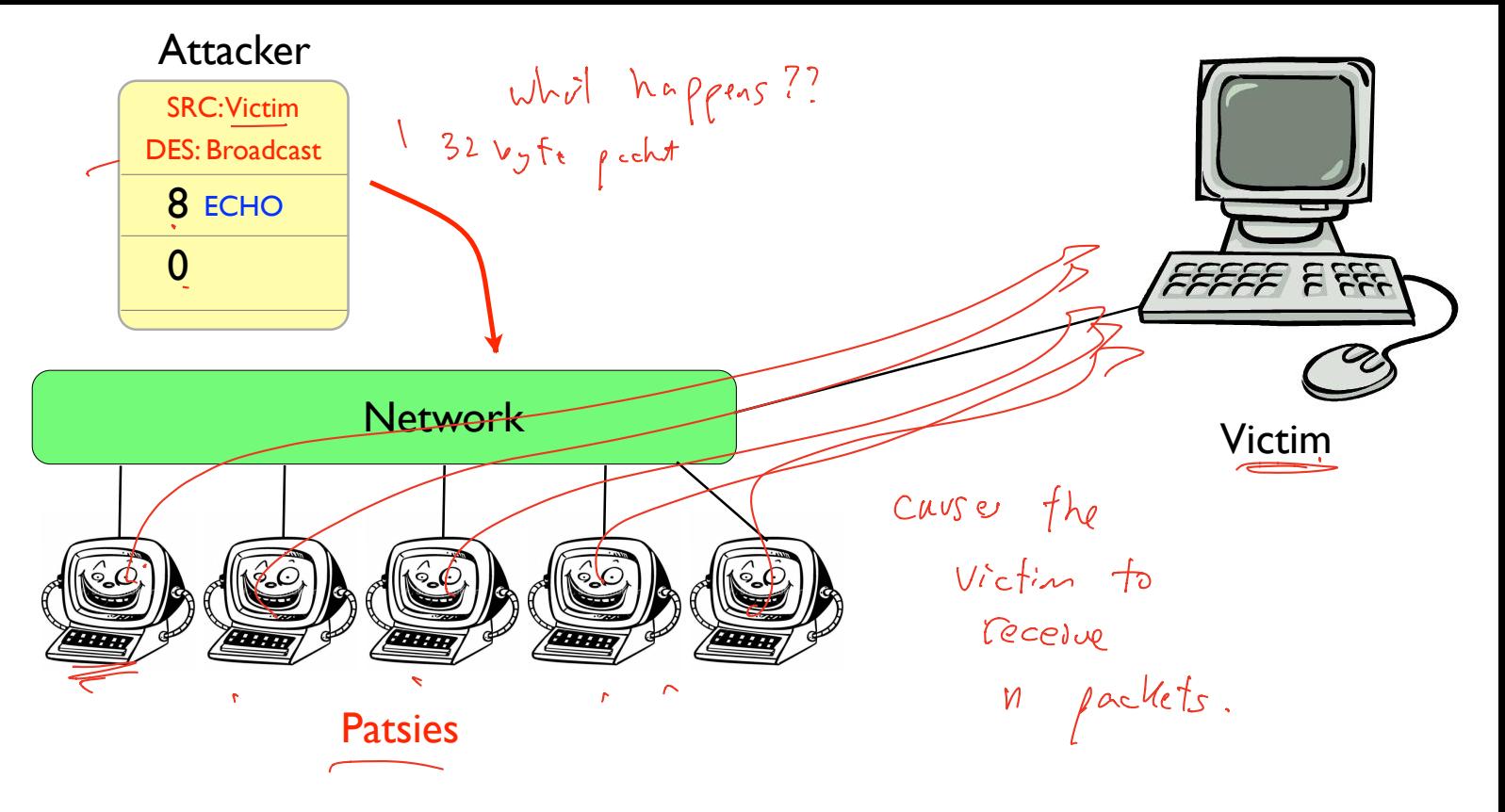

http://www.stockphotopro.com/photo\_of/cartoon/5809266ZQA/\_\_cartoon\_\_computer

[https://encrypted-tbn3.google.com/images?q=tbn:ANd9GcQGg\\_2LSF\\_hJV2xtAzqWY0e\\_ICU8TIc2fDbZ4n29jZATD4Vzlx8nA](https://encrypted-tbn3.google.com/images?q=tbn:ANd9GcQGg_2LSF_hJV2xtAzqWY0e_ICU8TIc2fDbZ4n29jZATD4Vzlx8nA)
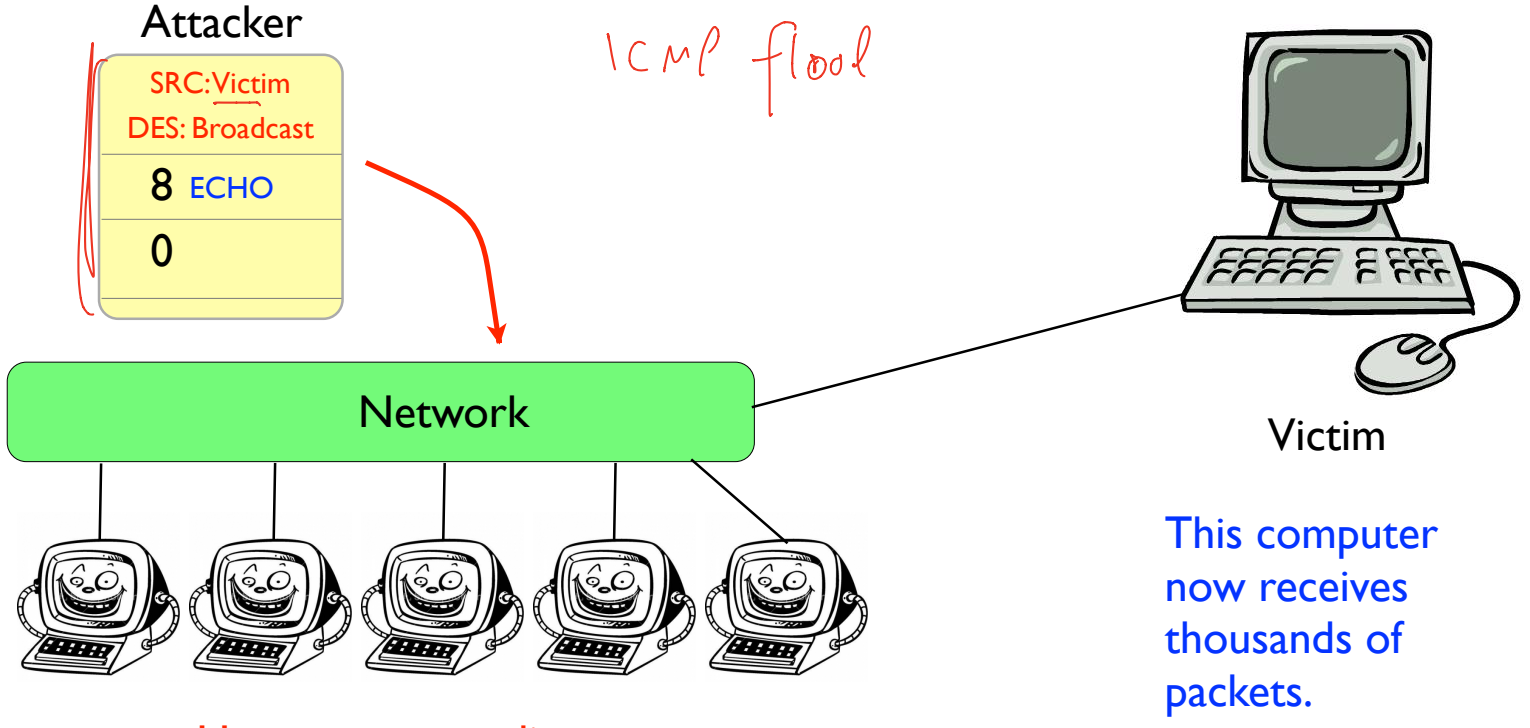

#### Unaware accomplices

http://www.stockphotopro.com/photo\_of/cartoon/5809266ZQA/\_\_cartoon\_\_computer

[https://encrypted-tbn3.google.com/images?q=tbn:ANd9GcQGg\\_2LSF\\_hJV2xtAzqWY0e\\_ICU8TIc2fDbZ4n29jZATD4Vzlx8nA](https://encrypted-tbn3.google.com/images?q=tbn:ANd9GcQGg_2LSF_hJV2xtAzqWY0e_ICU8TIc2fDbZ4n29jZATD4Vzlx8nA)

 $\begin{array}{ll}\n\bullet\, 61:31:3.542869\ 101:342:863\ 1179>192.168.1.179>192.168.1.255:1\,000\ 1000\ 1000\ 1010\ 1010\ 1010\ 1010\ 1011\ 1010\ 1011\ 1010\ 1011\ 1010\ 1011\ 1010\ 1011\ 1010\ 1011\ 1010\ 1011\ 1010\ 1011\ 1010\ 1011\$ :53:13.542882 IP 192.168.1.179 > 192.168.1.255: ICMP echo request, id 44759, seq 0, length 8 :53:13.542925 IP 192.168.1.179 > 192.168.1.255: ICMP echo request, id 44759, seq 0, length 8 :53:13.542962 IP 192.168.1.179 > 192.168.1.179: ICMP echo reply, id 44759, seq 0, length 8 :53:13.542970 IP 192.168.1.179 > 192.168.1.179: ICMP echo reply, id 44759, seq 0, length 8 :53:13.547162 IP 192.168.1.227 > 192.168.1.179: ICMP echo reply, id 44759, seq 0, length 8 :53:13.644280 IP 192.168.1.179 > 192.168.1.255: ICMP echo request, id 44759, seq 256, length 8 :53:13.644286 IP 192.168.1.179 > 192.168.1.255: ICMP echo request, id 44759, seq 256, length 8 :53:13.644371 IP 192.168.1.179 > 192.168.1.255: ICMP echo request, id 44759, seq 256, length 8 :53:13.644411 IP 192.168.1.179 > 192.168.1.179: ICMP echo reply, id 44759, seq 256, length 8 :53:13.644421 IP 192.168.1.179 > 192.168.1.179: ICMP echo reply, id 44759, seq 256, length 8 :53:13.647841 IP 192.168.1.227 > 192.168.1.179: ICMP echo reply, id 44759, seq 256, length 8 :53:13.703057 IP 192.168.1.164 > 192.168.1.179: ICMP echo reply, id 44759, seq 0, length 8 :53:13.703073 IP 192.168.1.164 > 192.168.1.179: ICMP echo reply, id 44759, seq 256, length 8 :53:13.744700 IP 192.168.1.179 > 192.168.1.255: ICMP echo request, id 44759, seq 512, length 8 :53:13.744708 IP 192.168.1.179 > 192.168.1.255: ICMP echo request, id 44759, seq 512, length 8 :53:13.744785 IP 192.168.1.179 > 192.168.1.255: ICMP echo request, id 44759, seq 512, length 8 :53:13.744826 IP 192.168.1.179 > 192.168.1.179: ICMP echo reply, id 44759, seq 512, length 8 :53:13.744833 IP 192.168.1.179 > 192.168.1.179: ICMP echo reply, id 44759, seq 512, length 8 :53:13.748830 IP 192.168.1.227 > 192.168.1.179: ICMP echo reply, id 44759, seq 512, length 8 :53:13.818953 IP 192.168.1.27 > 192.168.1.179: ICMP echo reply, id 44759, seq 0, length 8 :53:13.823841 IP 192.168.1.27 > 192.168.1.179: ICMP echo reply, id 44759, seq 256, length 8 :53:13.823846 IP 192.168.1.27 > 192.168.1.179: ICMP echo reply, id 44759, seq 512, length 8 :53:13.847079 IP 192.168.1.179 > 192.168.1.255: ICMP echo request, id 44759, seq 768, length 8 :53:13.847088 IP 192.168.1.179 > 192.168.1.255: ICMP echo request, id 44759, seq 768, length 8 :53:13.847098 IP 192.168.1.179 > 192.168.1.255: ICMP echo request, id 44759, seq 768, length 8 :53:13.847145 IP 192.168.1.179 > 192.168.1.179: ICMP echo reply, id 44759, seq 768, length 8 :53:13.847154 IP 192.168.1.179 > 192.168.1.179: ICMP echo reply, id 44759, seq 768, length 8 :53:13.851525 IP 192.168.1.227 > 192.168.1.179: ICMP echo reply, id 44759, seq 768, length 8 :53:13.950009 IP 192.168.1.179 > 192.168.1.255: ICMP echo request, id 44759, seq 1024, length 8 :53:13.950015 IP 192.168.1.179 > 192.168.1.255: ICMP echo request, id 44759, seq 1024, length 8 :53:13.950098 IP 192.168.1.179 > 192.168.1.255: ICMP echo request, id 44759, seq 1024, length 8 :53:13.950144 IP 192.168.1.179 > 192.168.1.179: ICMP echo reply, id 44759, seq 1024, length 8 :53:13.950153 IP 192.168.1.179 > 192.168.1.179: ICMP echo reply, id 44759, seq 1024, length 8 :53:13.954522 IP 192.168.1.227 > 192.168.1.179: ICMP echo reply, id 44759, seq 1024, length 8 :53:13.994912 IP 192.168.1.61 > 192.168.1.179: ICMP echo reply, id 44759, seq 512, length 8 :53:14.010148 IP 192.168.1.164 > 192.168.1.179: ICMP echo reply, id 44759, seq 512, length 8 :53:14.010153 IP 192.168.1.164 > 192.168.1.179: ICMP echo reply, id 44759, seq 768, length 8 :53:14.010154 IP 192.168.1.164 > 192.168.1.179: ICMP echo reply, id 44759, seq 1024, length 8 :53:14.053406 IP 192.168.1.179 > 192.168.1.255: ICMP echo request, id 44759, seq 1280, length 8 :53:14.053415 IP 192.168.1.179 > 192.168.1.255: ICMP echo request, id 44759, seq 1280, length 8 :53:14.053504 IP 192.168.1.179 > 192.168.1.255: ICMP echo request, id 44759, seq 1280, length 8 :53:14.053568 IP 192.168.1.179 > 192.168.1.179: ICMP echo reply, id 44759, seq 1280, length 8 :53:14.053577 IP 192.168.1.179 > 192.168.1.179: ICMP echo reply, id 44759, seq 1280, length 8 :53:14.057849 IP 192.168.1.227 > 192.168.1.179: ICMP echo reply, id 44759, seq 1280, length 8 :53:14.110572 IP 192.168.1.27 > 192.168.1.179: ICMP echo reply, id 44759, seq 768, length 8 :53:14.110578 IP 192.168.1.27 > 192.168.1.179: ICMP echo reply, id 44759, seq 1024, length 8 :53:14.110578 IP 192.168.1.27 > 192.168.1.179: ICMP echo reply, id 44759, seq 1280, length 8 :53:14.110579 IP 192.168.1.61 > 192.168.1.179: ICMP echo reply, id 44759, seq 768, length 8 :53:14.110579 IP 192.168.1.61 > 192.168.1.179: ICMP echo reply, id 44759, seq 1024, length 8 :53:14.110579 IP 192.168.1.61 > 192.168.1.179: ICMP echo reply, id 44759, seq 1280, length 8 :53:14.158299 IP 192.168.1.179 > 192.168.1.255: ICMP echo request, id 44759, seq 1536, length 8 :53:14.158307 IP 192.168.1.179 > 192.168.1.255: ICMP echo request, id 44759, seq 1536, length 8 :53:14.158328 IP 192.168.1.179 > 192.168.1.255: ICMP echo request, id 44759, seq 1536, length 8 :53:14.158374 IP 192.168.1.179 > 192.168.1.179: ICMP echo reply, id 44759, seq 1536, length 8 :53:14.158383 IP 192.168.1.179 > 192.168.1.179: ICMP echo reply, id 44759, seq 1536, length 8 :53:14.161985 IP 192.168.1.227 > 192.168.1.179: ICMP echo reply, id 44759, seq 1536, length 8 :53:14.259955 IP 192.168.1.179 > 192.168.1.255: ICMP echo request, id 44759, seq 1792, length 8 :53:14.259971 IP 192.168.1.179 > 192.168.1.255: ICMP echo request, id 44759, seq 1792, length 8 :53:14.260033 IP 192.168.1.179 > 192.168.1.255: ICMP echo request, id 44759, seq 1792, length 8 :53:14.260072 IP 192.168.1.179 > 192.168.1.179: ICMP echo reply, id 44759, seq 1792, length 8 :53:14.260076 IP 192.168.1.179 > 192.168.1.179: ICMP echo reply, id 44759, seq 1792, length 8 :53:14.264111 IP 192.168.1.227 > 192.168.1.179: ICMP echo reply, id 44759, seq 1792, length 8 :53:14.317445 IP 192.168.1.164 > 192.168.1.179: ICMP echo reply, id 44759, seq 1280, length 8 :53:14.317453 IP 192.168.1.164 > 192.168.1.179: ICMP echo reply, id 44759, seq 1536, length 8 :53:14.317454 IP 192.168.1.164 > 192.168.1.179: ICMP echo reply, id 44759, seq 1792, length 8 :53:14.361953 IP 192.168.1.179 > 192.168.1.255: ICMP echo request, id 44759, seq 2048, length 8 :53:14.361960 IP 192.168.1.179 > 192.168.1.255: ICMP echo request, id 44759, seq 2048, length 8 :53:14.362043 IP 192.168.1.179 > 192.168.1.255: ICMP echo request, id 44759, seq 2048, length 8 :53:14.362083 IP 192.168.1.179 > 192.168.1.179: ICMP echo reply, id 44759, seq 2048, length 8 :53:14.362091 IP 192.168.1.179 > 192.168.1.179: ICMP echo reply, id 44759, seq 2048, length 8 :53:14.366664 IP 192.168.1.227 > 192.168.1.179: ICMP echo reply, id 44759, seq 2048, length 8 :53:14.419872 IP 192.168.1.27 > 192.168.1.179: ICMP echo reply, id 44759, seq 1536, length 8 :53:14.419882 IP 192.168.1.27 > 192.168.1.179: ICMP echo reply, id 44759, seq 1792, length 8 :53:14.419882 IP 192.168.1.27 > 192.168.1.179: ICMP echo reply, id 44759, seq 2048, length 8

## What missing security property enables the attack?

## What missing security property enables the attack?

# Authentication of parties

is MISSING So anyone can "Forge" the IP source/destination !!

The SRC/DST fields of a packet are unauthenticated. It is possible to mimic any IP on the internet.

Proper network configuration can limit the attack.

What steps should a network router/gateway/accesspoint take?

add rules to prevent packet hdr forgery

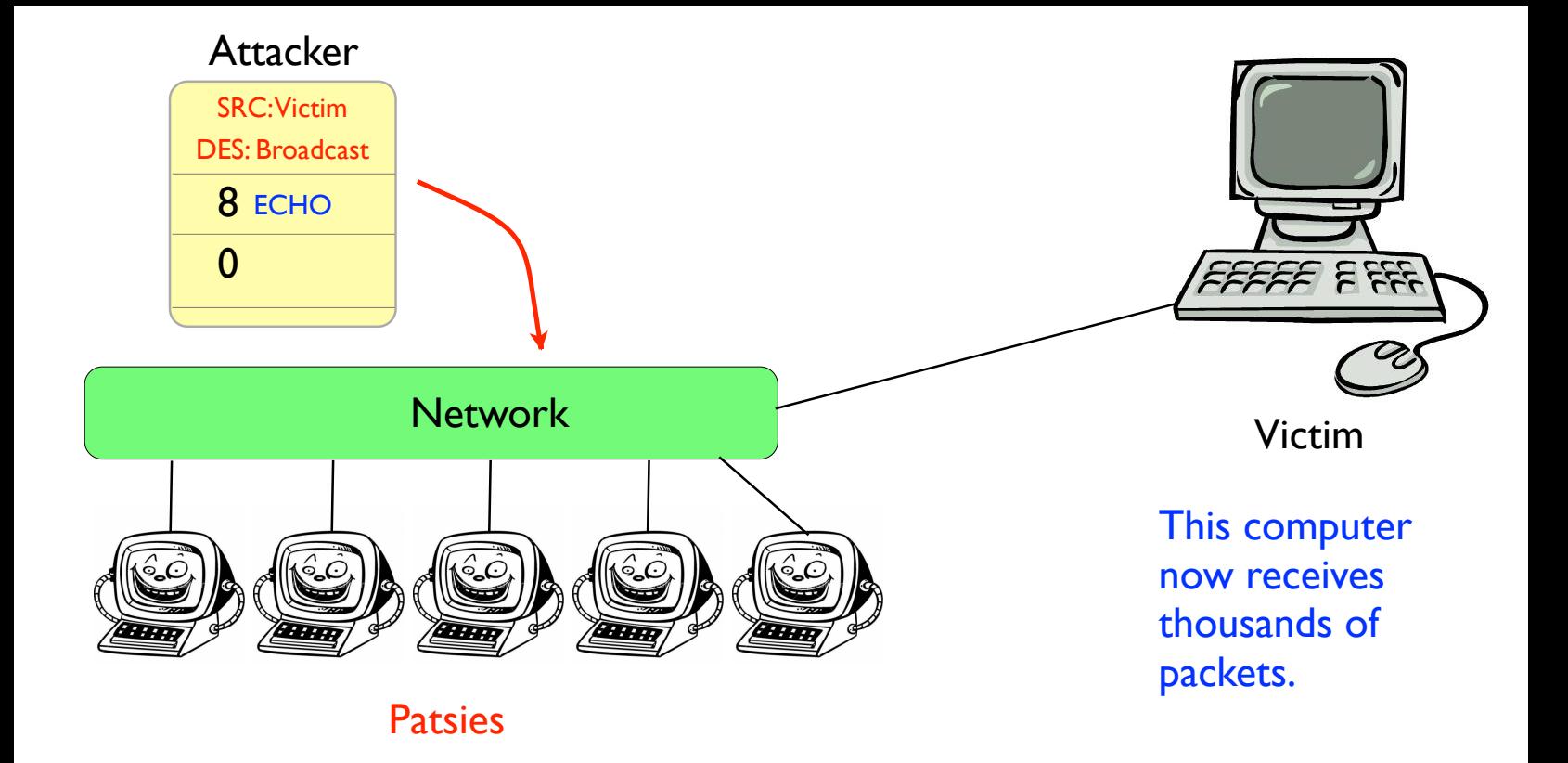

[http://www.stockphotopro.com/photo\\_of/cartoon/5809266ZQA/\\_\\_cartoon\\_\\_computer\\_](http://www.stockphotopro.com/photo_of/cartoon/5809266ZQA/__cartoon__computer_)

[https://encrypted-tbn3.google.com/images?q=tbn:ANd9GcQGg\\_2LSF\\_hJV2xtAzqWY0e\\_ICU8TIc2fDbZ4n29jZATD4Vzlx8nA](https://encrypted-tbn3.google.com/images?q=tbn:ANd9GcQGg_2LSF_hJV2xtAzqWY0e_ICU8TIc2fDbZ4n29jZATD4Vzlx8nA)

## Attacker is able to LEVERAGE its resources.

1 attack packet becomes 1000s.

سسب

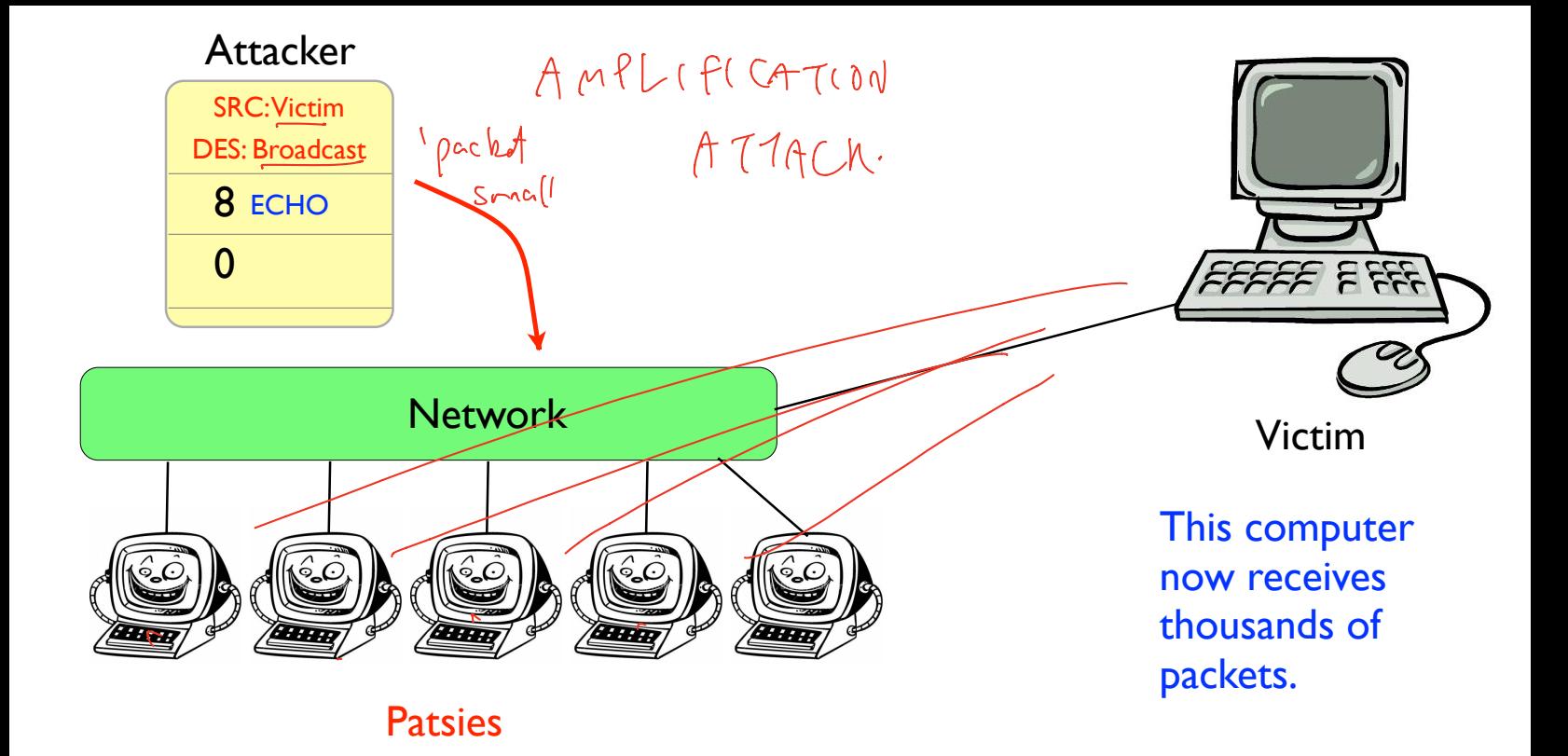

http://www.stockphotopro.com/photo\_of/cartoon/5809266ZQA/\_\_cartoon\_\_computer

[https://encrypted-tbn3.google.com/images?q=tbn:ANd9GcQGg\\_2LSF\\_hJV2xtAzqWY0e\\_ICU8TIc2fDbZ4n29jZATD4Vzlx8nA](https://encrypted-tbn3.google.com/images?q=tbn:ANd9GcQGg_2LSF_hJV2xtAzqWY0e_ICU8TIc2fDbZ4n29jZATD4Vzlx8nA)

## Attacker is able to LEVERAGE its resources.

1 attack packet becomes 1000s.

# How a TCP begins

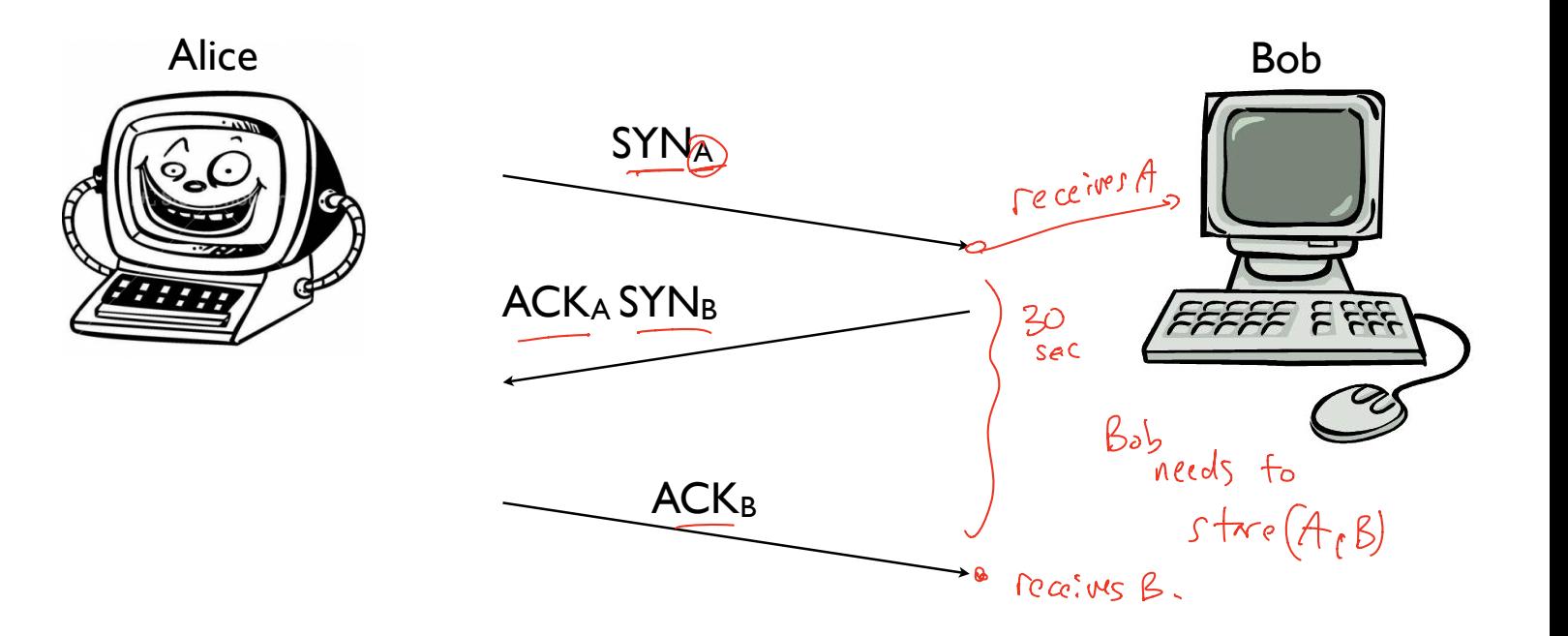

# How a TCP begins

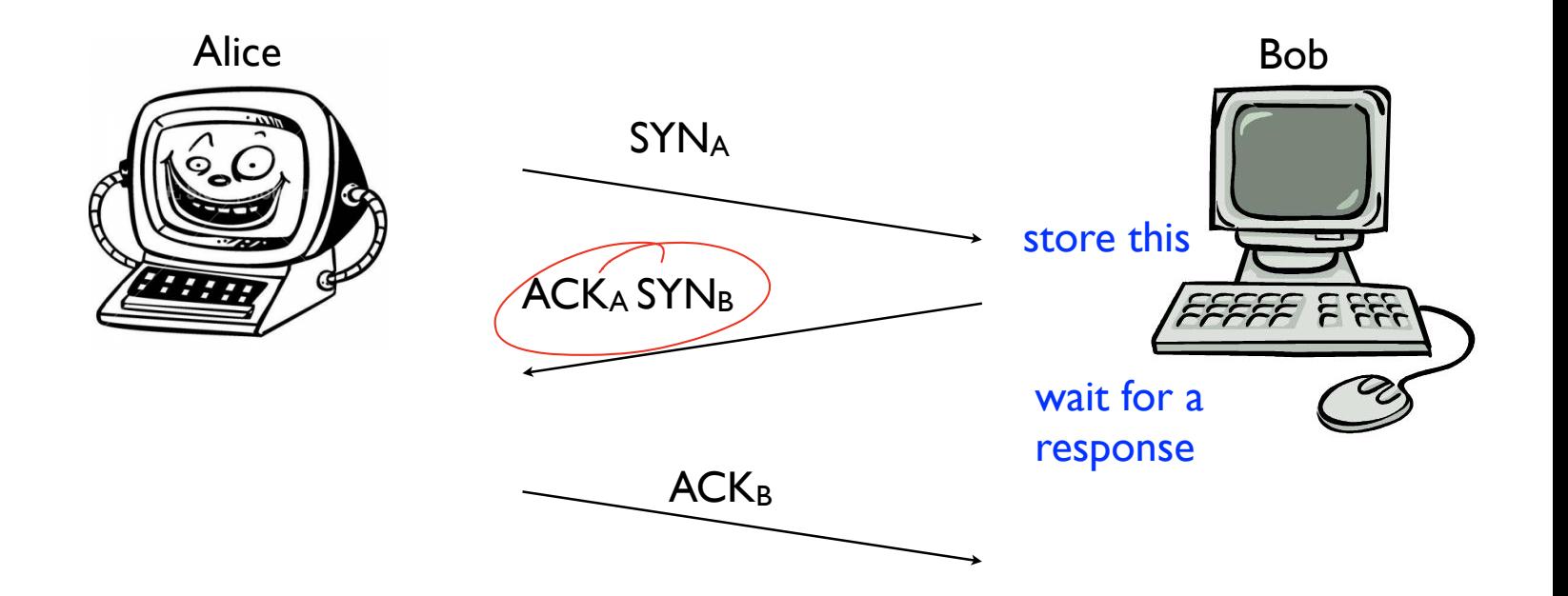

## How a TCP flood begins SYN

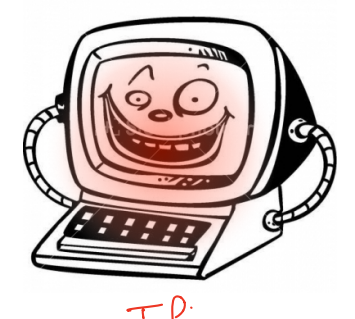

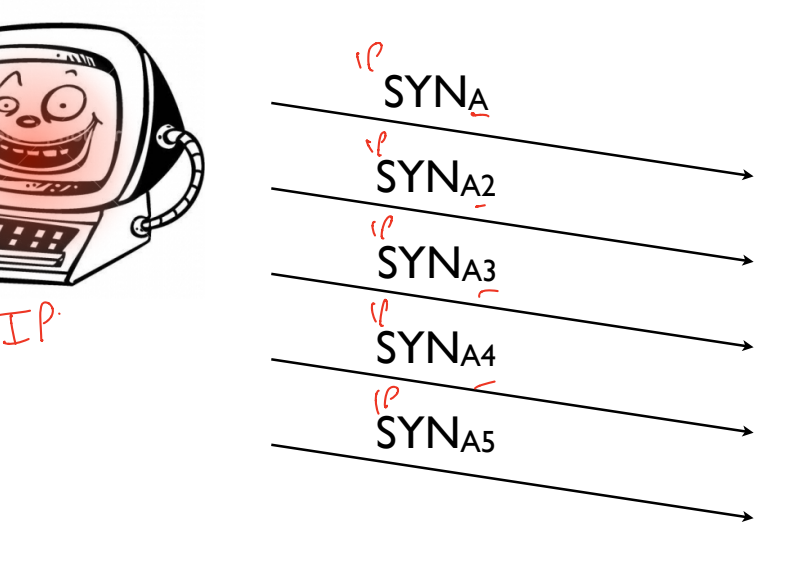

victim stores each of these for timeout (1-2 min)

soon, entire memory is consumed

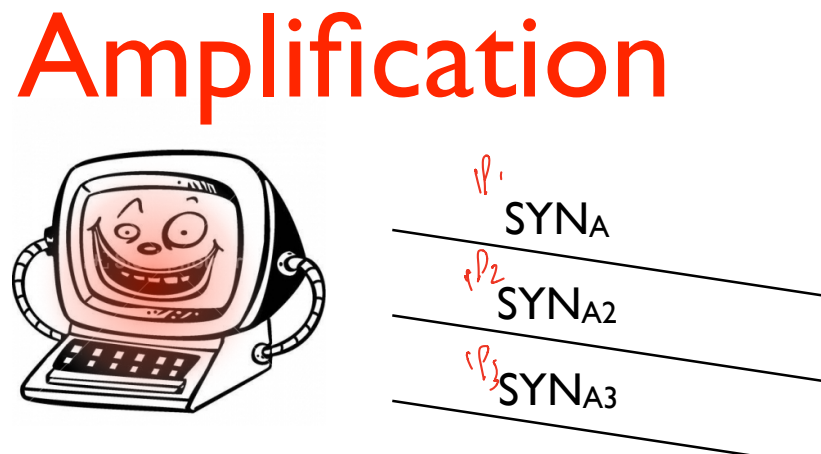

victim stores each of these for timeout (1-2 min)

No storage

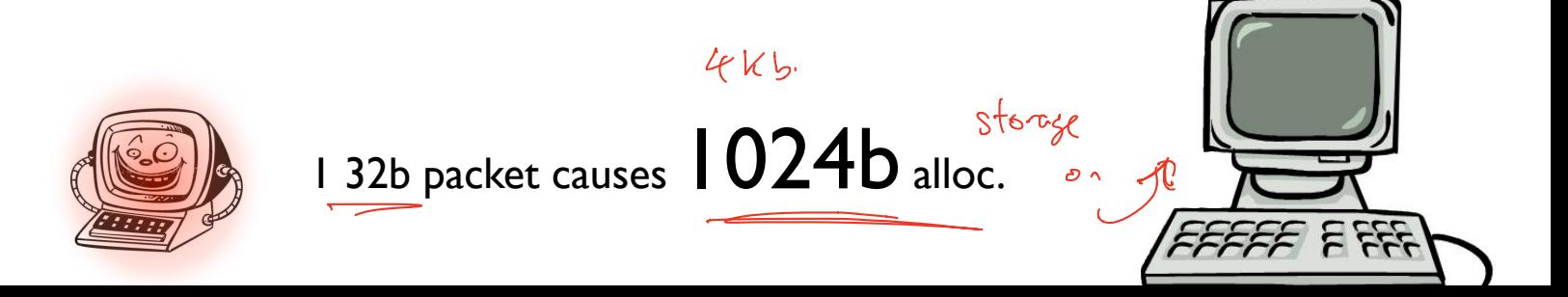

### $\mathbf{I} \cap \mathbf{I} \cap \mathbf{I} \cap \mathbf{I} \cap \mathbf{I} \cap \mathbf{I} \cap \mathbf{I}$ EI VICE DALINJE Denial of Service BACKSCATTER

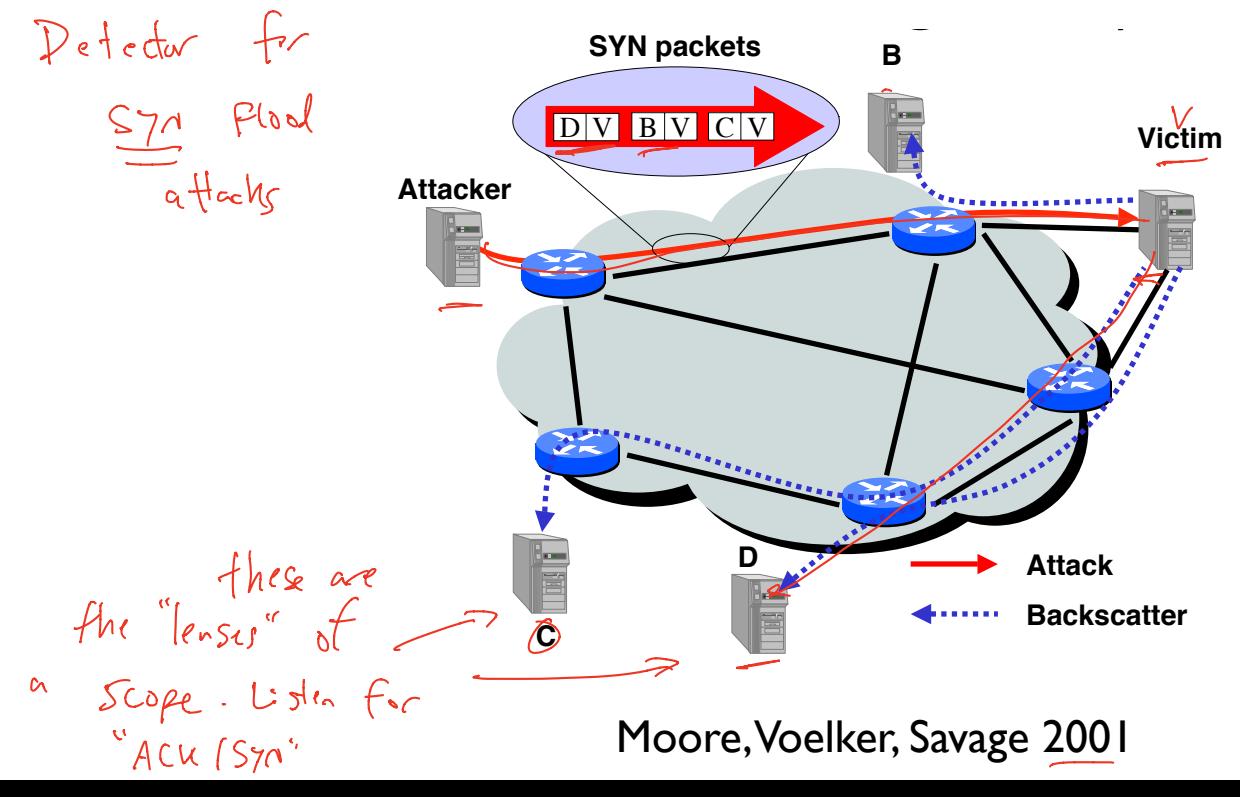

|                                  | Trace-1       | Trace-2       | Trace-3       |
|----------------------------------|---------------|---------------|---------------|
| Dates (2001)                     | Feb $01 - 08$ | Feb $11 - 18$ | Feb $18 - 25$ |
| Duration                         | $7.5$ days    | 6.2 days      | 7.1 days      |
| Flow-based Attacks:              |               |               |               |
| Unique victim IPs                | 1,942         | 1,821         | 2,385         |
| Unique victim DNS domains        | 750           | 693           | 876           |
| Unique victim DNS TLDs           | 60            | 62            | 71            |
| Unique victim network prefixes   | 1,132         | 1,085         | 1,281         |
| Unique victim Autonomous Systems | 585           | 575           | 677           |
| <b>Attacks</b>                   | 4,173         | 3,878         | 4,754         |
| Total attack packets             | 50,827,217    | 78, 234, 768  | 62, 233, 762  |
| <b>Event-based Attacks:</b>      |               |               |               |
| Unique victim IPs                | 3,147         | 3,034         | 3,849         |
| Unique victim DNS domains        | 987           | 925           | 1,128         |
| Unique victim DNS TLDs           | 73            | 71            | 81            |
| Unique victim network prefixes   | 1,577         | 1,511         | 1,744         |
| Unique victim Autonomous Systems | 752           | 755           | 874           |
| <b>Attack Events</b>             | 112,457       | 102,204       | 110,025       |
| Total attack packets             | 51,119,549    | 78,655,631    | 62,394,290    |

Table 2: Summary of backscatter database.

## SYN Cookies

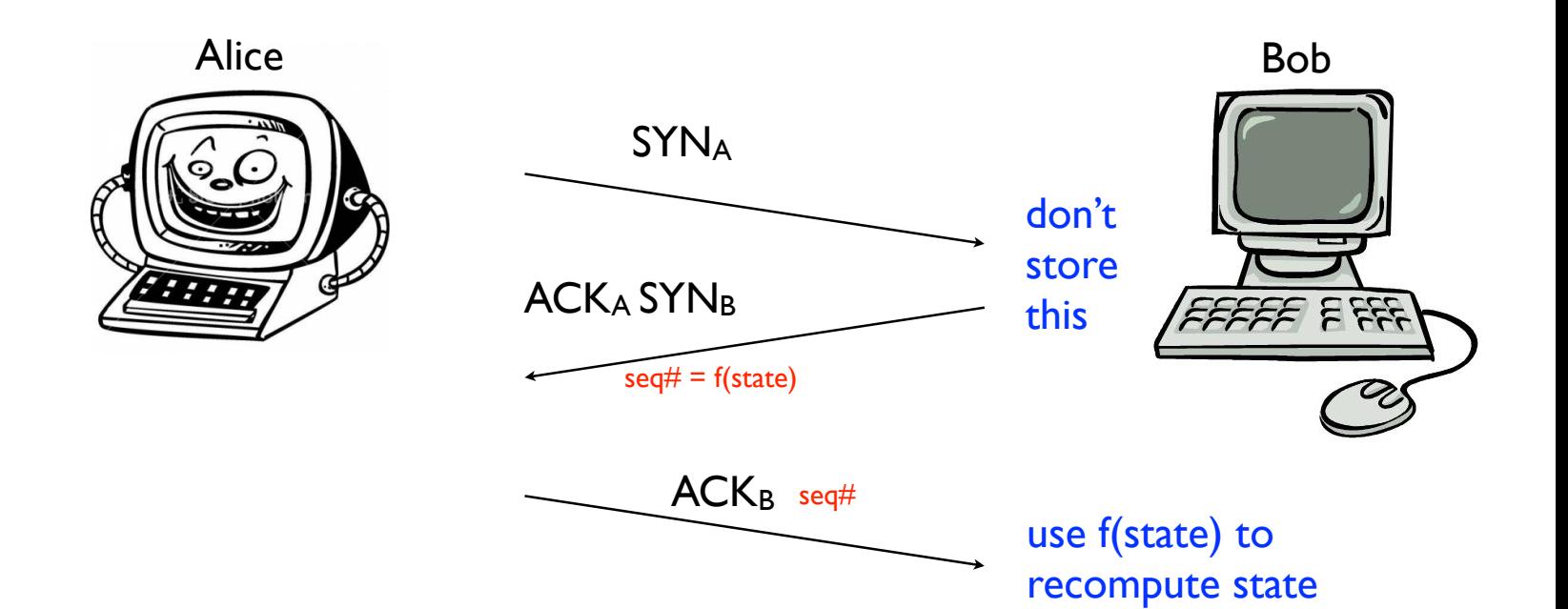

# SYN Cookies

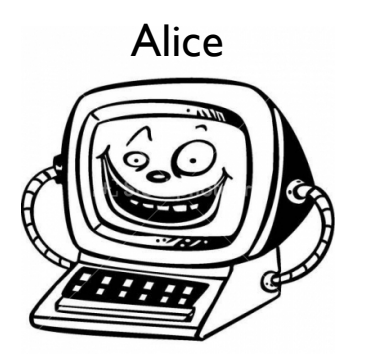

What cryptographic properties does the function f require?

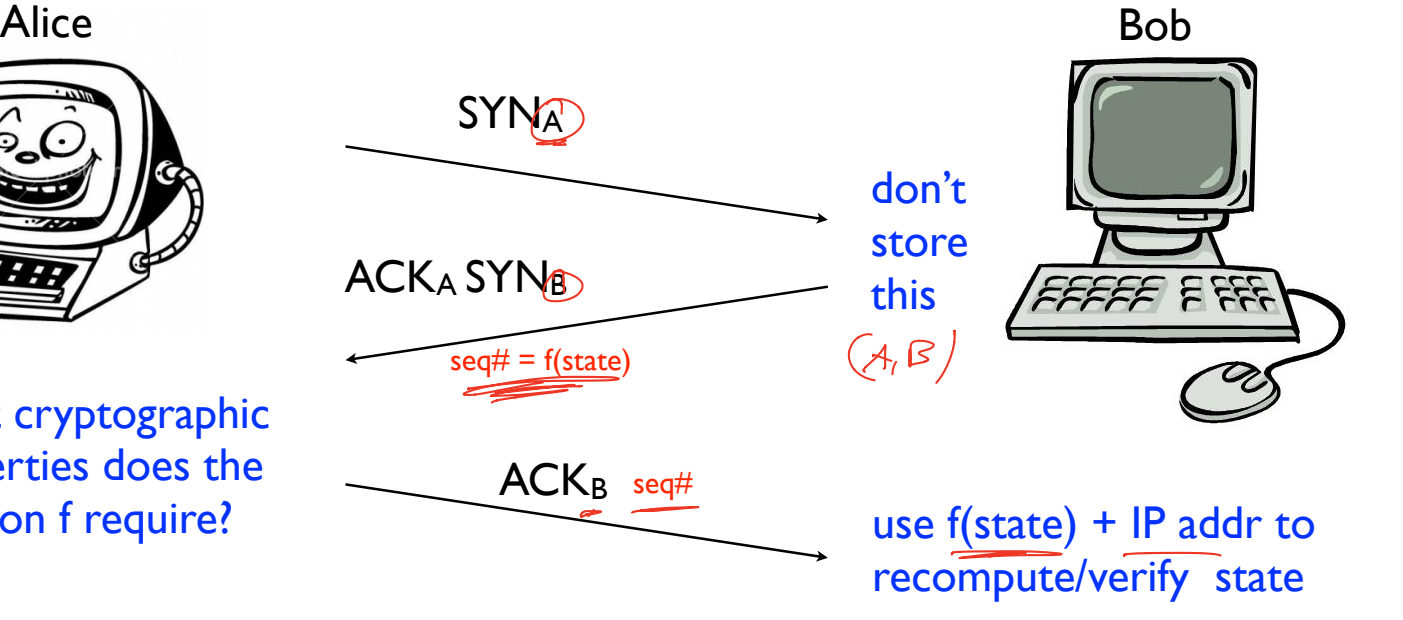

## Cuckoo TCP

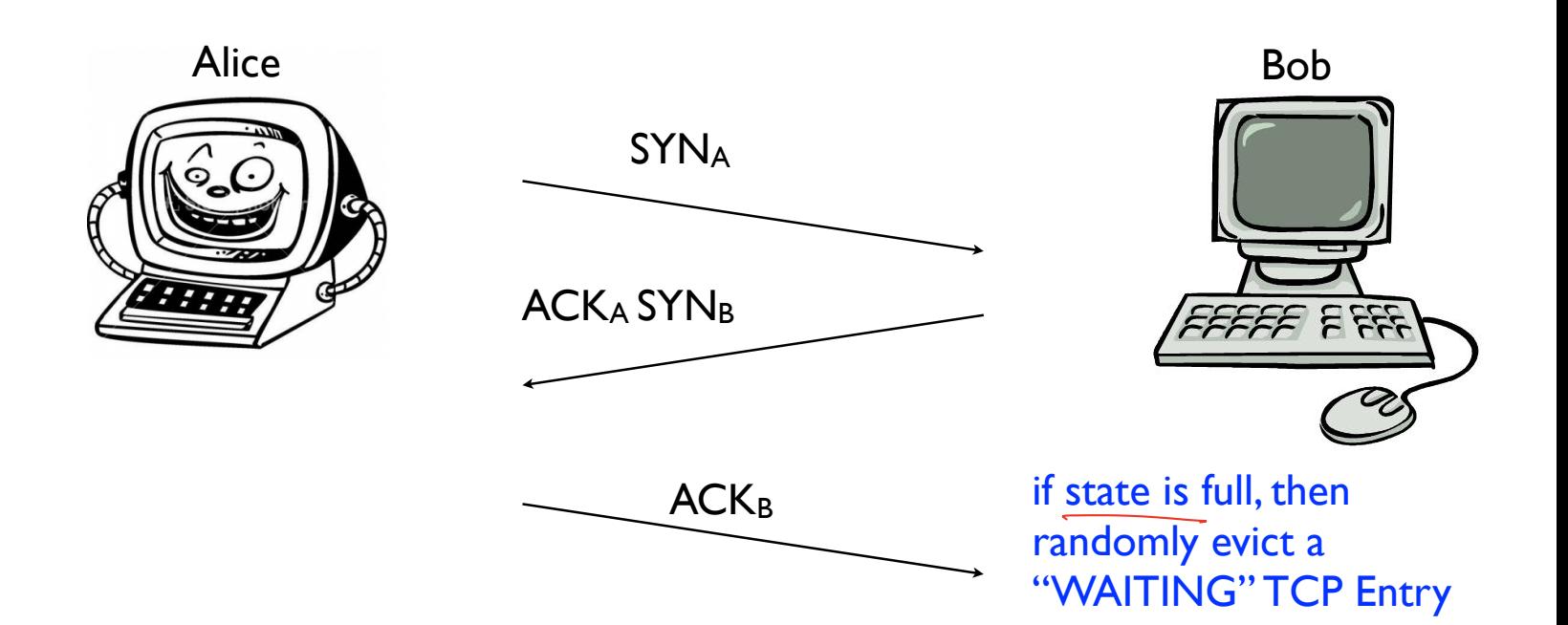

# Ping of DEATH

Normal PING requests require 32 bytes. **—** 

Attack: send a 65k PING request.

# DNS traffic amplification

dig yahoo.com any

- ;; Query time: 6 msec
- ;; SERVER: 128.143.2.7#53(128.143.2.7)
- ;; WHEN: Thu Sep 13 13:44:04 2012
- ;; MSG SIZE rcvd: 506

~50byte UDP packet leads to a 506b response

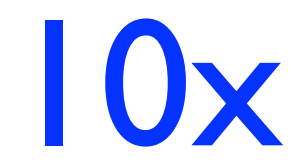

#### d-172-27-45-104: abhi\$ dig +bufsize=4096 +dnssec any se @a.ns.se

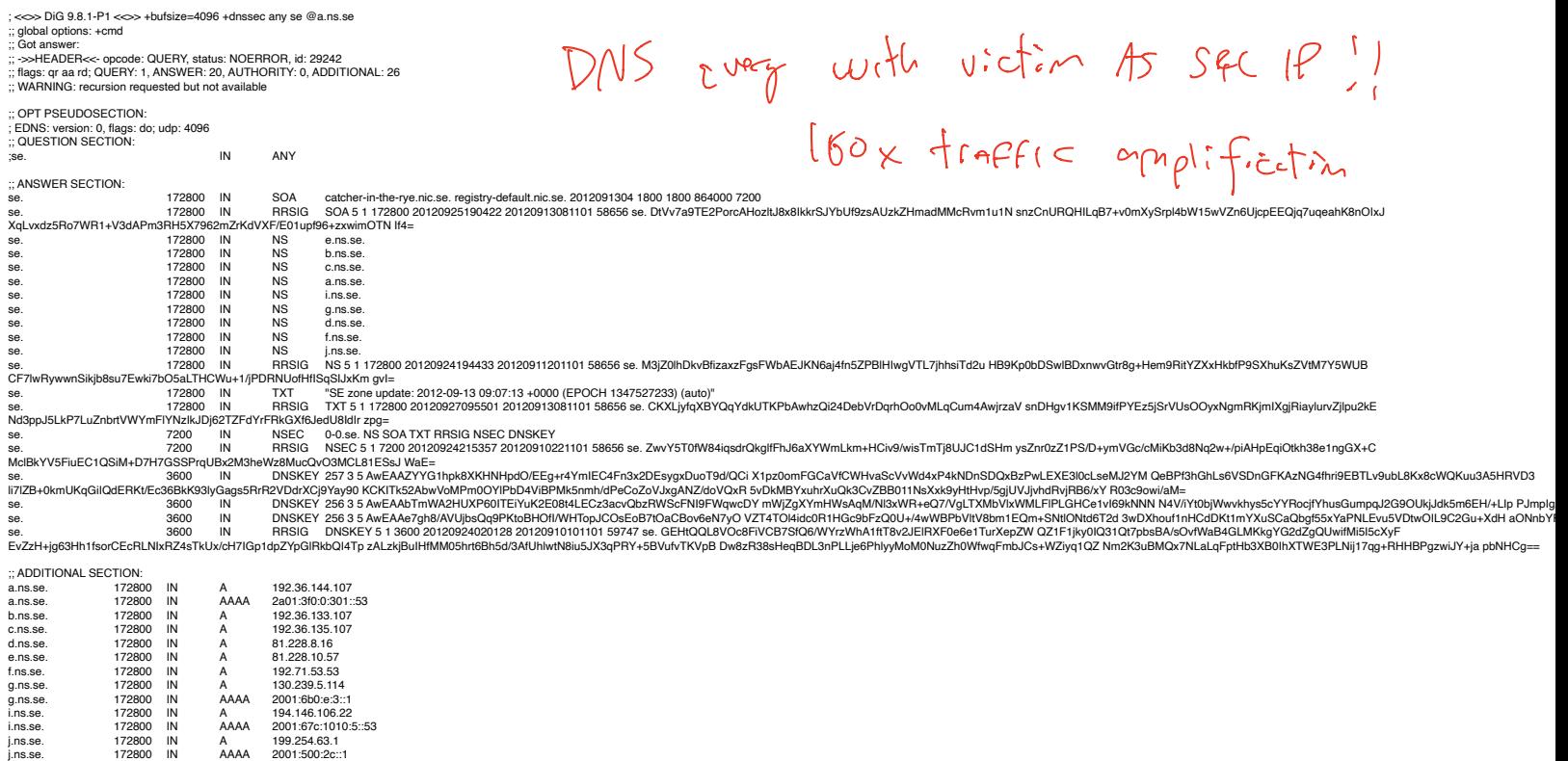

j.ns.se. 172800 IN AAAA 2001:500:2c::1 a.ns.se. 172800 IN RRSIG A 5 3 172800 20120926094152 20120912121101 58656 se. cB0VnZRRe7GmP+Ild4rNmQJefMQKx+HOq26gCs+k3q7ZttetdFtqZQa7 hGEkWnALljwqIFgxQucnMRrSVso0uZI21zCe7katSYyK9wJSG1dpsk/G QYcMJc/ EA0deKIVkmA77TWeAi9AtI3cfgDUsibmmCJ08qp34zdoe8wBM fG0= a.ns.se. 172800 IN RRSIG AAAA 5 3 172800 20120926005130 20120913041101 58656 se. pat/9jqrPpm/AP2czFcNCt477zy9wGgnngeuul+mJsN5l46py+4x0dVS 1dp25uI7BS4nw/l/1yBcvxhPf2bavfLKOqV16p+/vfcBF9Inw8p0O13B J9Ad87Lb+4rD2NeiFxAoj210pyR4OzsbLwjs1vcIqEAzPHh+r66IFuV0 Udg= b.ns.se. 172800 IN RRSIG A 5 3 172800 20120927063649 20120913021101 58656 se. U8gZpgfj2wCWMrSgnKLyR9VPRyiojP4lGHWlSpeyvu3KTZBSzU7Xw/tu QWORTwjxBkdgTSXNcKJDkQPe8PkMKzPjj/aB6w5dU/QXx7fdyGBYHqlC 2nbc5lIiG6+/ aV2Eg5T5LiRj2+RWJnQWxyh6TxtccKa5SdZ8aVz+bMGw lIE=<br>c.ns.se. 172800 IN RBSIG A 5.3.1728 c.ns.se. 172800 IN RRSIG A 5 3 172800 20120925203628 20120913081101 58656 se. oqrUBu72ccG3moTYF8mENrp0d3D/n0Z9GX3tHLpu3+kckgAZEMahYeB3 VhESvysenqXHy9K++STBH/c/BpZJnOnV109mctZX691/NC7A0cUWk8cE v2PYkSkRATryT2V4soJWbX1kGrc40UMLatqh6gY7tJPLvnkgeXOu1Fy8 Rjo=<br>d.ns.se. 172800 1N RRSIG A 5 3 172800 201209250 RRSIG A 5 3 172800 20120925050254 20120912181102 58656 se. CqEp4MhqEMzW+Tvg5wTSIv/zqMoFBKNvIwr1590vShYfhtLQpXxKquLe IlHtXbY+kSaA8nKw7rhPGI06QRbW8FYYlWvP/3KSoBsVTr+ZZ19A+1wd dK20GMC6SjAKRU4HE4vVFSZJm5lvtm5RPSzQxlT19tCwNc1Ggj5ZYaAV uj4= e.ns.se. 172800 IN RRSIG A 5.3 172800 20120926152155 20120913021101 58656 se. qoZASSLoC2MN0bxYc8eTNWiNAIbhSzTyKgBbi4akMDyRQxTeA+YtdURZ lf/5gvDjOOE7yNojuuAzHD8g+dyn5Z7cgmjLIyilo59huDUkSO0bQZsz PBLouj9+7NMt2Q5tILJG2a9+BRFpslE+nAxXMQRpldqJ2l+Zde+DNLU/ XTI= f.ns.se. 172800 IN RRSIG A 5 3 172800 20120926062907 20120913041101 58656 se. kzQMEZB1F5KX06I0TrKgcqKC8Nip3J5/FyTR0O86TdffnIKjQ4Eg83/u yP1kr1LNxCKp8BFHbQKwb50WbxCW0V/BBfWU6L2jeJxz5N1r+zvCzC0v 4AnfNQhJtE3jR6d6RG4DCurkAheFcaPZtmEbYu+jaZi3xLTcw+jEQlE+ d+A= 0.ns.se. ///2800 IN RISIG A 5.3 172800 20120923205729 20120910221101 58656 se. h/oT8oAz0YJI7kN7u1Ez6EGFvco56vFNEOJn0lUuJlaKXoiCWxpa4GoV sWMUQOkffPofZbOoZf8srqQiKmihkJwGCn+detbGu9znamKVD1oaYbwGXT3Dn27XEBPVr0dwS5seddbKWCZm1O MTl4cGp1wfuQrkmU9NfJs h0k= g.ns.se. 172800 IN RRSIG AAAA 5 3 172800 20120924031728 20120910161101 58656 se. EIU7iR+eAlmNWeCGpLxE3998OWAyKOGsDnEgcGF9fyhcxFqw3sDB5kGR /iMGM12RhuK33S3u8te/KQ5DlByeR7Mfj+L7TJR4q1p4rwrxyl6WC45O 9wZRUtBZu/ Zv7UlvVOJDKzGdCaphqj5ey1LI14pyg8QsBPqH2KzbJ8WE VYU= i.ns.se. 172800 IN RRSIG A 5 3 172800 20120926182411 20120912221101 58656 se. YrdQpeZ1iZKYAos1jw6tRrE6uO/jH/EqkgdW8k8BVJPITQq66bwelEdn LDYTn7i8QoOJPPlNbiNjAJxXa15pLqIE2PLZdwq9Qzf3ytg04Tctn6FV 3P+fX7aI6aZuzAjZnm6/ cBigP2s+Pq96xQbAaqTEqXid5MuKDk2k6NMd QCg= i.ns.se. //2800 IN RRSIG AAAA5 3 172800 20120924081359 20120911001101 58656 se. OBy/eN25dUM/kZMsY2oJb6R/VYrQmhPXt3Px401Ir1HBv4YJ3HddW5fX ZHqO95CLHDMQX3VQf0zTvHeyKb5rqk/EtZwF6hk/1h6HL7FGytXlzGEbABr/rU74yk6LU2aDJ5ThE0793dz8i gu+WDpWP7zp3s+I9naiTM vE0=<br>i.ns.se. 172800 IN j.ns.se. 172800 IN RRSIG A 5 3 172800 20120923152202 20120910141102 58656 se. hFM3pC0tgLGzik7ppcGQrtMDFXTxSKUGqTtbpRtTmEnRHzm3btpdtOg1 lG2YHyFaD/dIKA0wa9qQqjGaifQCc8xY+MkvqFU2MEO83F/tIgmSC+un bWrbytxCXhaKjaU2Zl5/Mk5GsfvB/ fNIBBPIZ5RbrohAbXUQlK6Uz44v yQA= ;; Query time: 126 msec

;; SERVER: 192.36.144.107#53(192.36.144.107) ;; WHEN: Thu Sep 13 06:20:08 2012

### ;; MSG SIZE rcvd: 4073

## Privacy/Tracking Attacks

- 
- 
- -
	- -
		-
- 
- -
- -
	-
	- -
- -
- -
	- -
- -
- - -
- - - -
			-
	-
- -
- -
- 
- -
- 

# NMAP

Nmap ("Network Mapper") is an open source tool for network exploration and security auditing. It was designed to rapidly scan large networks, although it works fine against single hosts. Nmap uses raw IP packets in novel ways to determine what hosts are available on the network, what services (application name and version) those hosts are offering, what operating systems (and OS versions) they are running, what type of packet filters/firewalls are in use, and dozens of other characteristics. While Nmap is commonly used for security audits, many systems and network administrators find it useful for routine tasks such as network inventory, managing service upgrade schedules, and monitoring host or service uptime.

## OS fingerprinting

#### subtle differences in implementations allows an attacker to determine OS and version numbers.

```
MacBook-Pro:p8 abhi$ sudo nmap -0 localhost
Password:
Starting Nmap 7.91 ( https://nmap.org ) at 2021-04-20 05:23 EDT
Nmap scan report for localhost (127.0.0.1)
Host is up (0.00014s latency).
Other addresses for localhost (not scanned): ::1Not shown: 993 closed ports
PORT STATE SERVICE
22/tcp open ssh
1025/tcp open NFS-or-IIS
1080/tcp open socks
1110/tcp open nfsd-status
3000/tcp open ppp
8086/tcp open d-s-n
49161/tcp open unknown
Device type: general purpose
Running: Apple macOS 10.14.X
OS CPE: cpe:/o:apple:mac_os_x:10.14
OS details: Apple macOS 10.14 (Mojave) (Darwin 18.2.0 - 18.6.0)
Network Distance: 0 hops
```
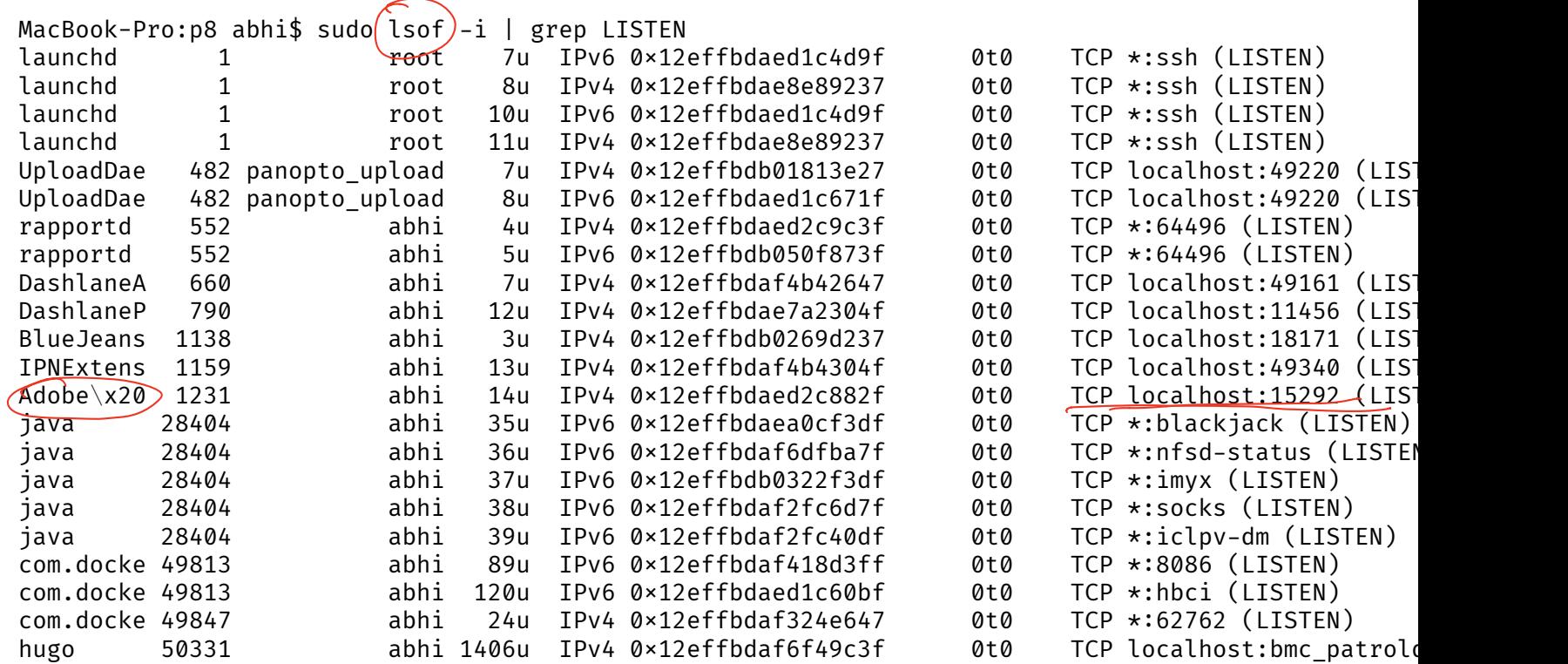

# Network Anonymity

My browser essentially determines my identity.

[http://panopticlick.eff.org/index.php](http://panopticlick.eff.org/index.php?action=log&js=yes)

Your browser fingerprint **appears to be unique** among the 2,407,421 tested so far.

Currently, we estimate that your browser has a fingerprint that conveys **at least 21.2 bits of identifying information.**

The measurements we used to obtain this result are listed below. You can read more about our methodology, statistical results, and some defenses against fingerprinting in **[this](http://panopticlick.eff.org/browser-uniqueness.pdf)  [article](http://panopticlick.eff.org/browser-uniqueness.pdf)**.

Help us increase our sample size:

### SYSTEM FONTS. 1 in 2407421 have this set of fonts.

Adobe Casion Bold Alternate Adobe Casion Bold Italic Alternate Adobe Casion Italic Alternate Adobe Casion Begujar Alternate Adobe Casion Semibold Alternate Adobe Casion Semibold Italic Alternate Adobe Casion Semibold Itali Casion Ballic Oldstyle Figures, Adobe Casion Organismes, Adobe Casion Benular, Adobe Casion Benular Small Cans & Oldstyle Figures, Adobe Casion Seminold Adobe Casion Seminold Ballic Oldstyle Figures, Adobe Casion Seminold Adobe Casion Seminoid Halic Swash Adobe Casion Bold Expert Adobe Casion Bold Italic Expert Adobe Casion Beau inc. Expert Adobe Casion Beaular Expert Adobe Casion Seminoid Expert Adobe Casion Seminoid Halic Expert Adobe Cas Bold Italic, Adobe Garamond Bold Adobe Garamond Bold Italic, Adobe Garamond Bold Italic, Oldstyle Finures, Adobe Garamond Bold Oldstyle Finures, Adobe Garamond Bold Italic, Adobe Garamond Bold Italic, Oldstyle Finures, Ado Figures Adobe Garamond Semibold Small Cans & Oldstyle Figures Adobe Garamond Titling Capitals Adobe Garamond Bold Expert, Adobe Garamond Bold Italic Expert, Adobe Garamond Bold Italic Expert, Adobe Garamond Bold Italic Exp Condensed Light, Al Bayan Plain, Al Bayan Bold, American Typewriter, American Typewriter Bold, American Typewriter Condensed, American Typewriter Condensed Bold, American Typewriter Condensed Bold, American Typewriter Cond Braille Pinpoint 6 Dot, Apple Braille Pinpoint 8 Dot, Apple Color Emoji, AppleOcthic Regular, AppleMyungjo Regular, Apple SD Gothic Neo Bold, Apple SD GothicNeo ExtraBold, Apple SD Gothic Neo Heavy, Apple SD Gothic Neo Lig Apple SD Gothic Neo UltraLight, Apple Symbols, Arial Black, Arial Bold, Itali C. Arial Hold, Arial Holly, Arial Halic, Arial Hobrew, Arial Hebrew, Arial Hebrew, Arial Hebrew, Bold, Arial Narrow, Bold, Arial Narrow Bold, Ar Oblique. Avenir Light Oblique. Avenir Medium. Avenir Medium. Oblique. Avenir Oblique. Avenir Oblique. Avenir Next Boldi, Avenir Next Bold Avenir Next Demi Bold Italic. Avenir Next Demi Bold Italic. Avenir Next Heavy talic. Light, Avenir Next Ultra Light Railc, Avenir Next Condensed Bold. Avenir Next Condensed Bold Italic. Avenir Next Condensed Demi Bold. Avenir Next Condensed Demi Bold. Avenir Next Condensed Near Avenir Next Condensed Heavy. Next Condensed Requiar, Avenir Next Condensed Ultra Light, Avenir Next Condensed Ultra Light Italic, Avuthava, Baghdad, Banda MN, Banda MN Bold, Banda Sangam MN, Banda Sangam MN, Banda Sangam MN, Bold, Baskerville Case, Ba Bauhaus 93. Bell MT, Bell MT, Bell MT Iblid. Bell MT Italic. Bernard MT Condensed. Big Caslon Medium. Blackout Midnioht. Book Antiqua, Book Antiqua Bold. Back Antiqua Bold. Back Antiqua Bold. Back Antiqua Bold Halic. Book Script MT Italic. Calibri. Calibri Bold, Calibri Bold, Calibri Italic, Calisto MT Bold, Calisto MT, Calisto MT Calisto MT Bold Italic. Calisto MT Bold Italic. Calisto MT Bold Italic. Calisto MT Bold Italic. Calisto MT Hali Gothic Italic. Century Schoolbook, Century Schoolbook Bold, Century Schoolbook Bold Italic. Century Schoolbook Bold Italic. Century Schoolbook Italic. Chalkboard, Chalkboard Bold, Chalkboard SE Bold, Chalkboard SE Bold, Ch Consolas, Consolas Bold, Consolas Bold Italic, Consolas Italic, Constantia, Constantia Bold, Constantia Bold Italic, Constantia Bold Italic, Constantia Bold Italic, Constantia Bold Italic, Constantia Buld Italic, Constanti Hebrew, Corsiva Hebrew Bold, Courier, Courier Bold, Courier Bold Oblique, Courier Oblique, Courier Oblique, Courier Oblique, Courier New Bold Italic, Courier New Bold Italic, Courier New Bold, Courier New Bold, Courier New Devanagari MT, Devanagari MT Bold, Devanagari Sangam MN, Devanagari Sangam MN Bold, Didd, Didd, Didd, Didd, Didd, Didd, Didd, Didd, Didd, Didd, Didd, Didd, Didd, Bidd, Didd, Bidd, Didd, Bidd, Bidd, Bidd, Hold, Didd, Hold, Fontin Regular, Fontin SmallCaps, Footlight MT Light, Franklin Gothic Book, Franklin Gothic Book, Franklin Gothice Book Hallic, Franklin Gothic Medium, Franklin Gothic Medium, Franklin Gothic Medium, Franklin Gothic Medium Geeza Pro Bold, Geneva, Geneva CY, Georgia, Georgia Bold, Georgia Bold Italic, Georgia Bold Italic, Gill Sans, Gill Sans, Gill Sans Bold, Gill Sans Bold, Gill Sans Bold, Gill Sans Bold, Gill Sans Bold Italic, Gill Sans Bol Old Style Italic, Goudy Old Style, Gujarati MT, Gujarati MT Bold, Gujarati Sangam MN, Gujarati Sangam MN, Bujarati Sangam MN Bold, Gulim, Gurmukhi MN, Gurmukhi MN Bold, Gurmukhi Sangam MN, Gurmukhi Sangam MN, Bold, Haetten Helyetica CY Bold Helyetica CY BoldOblique Helyetica CY Oblique Helyetica CY Plain Helyetica Neue Helyetica Neue Relyetica Neue Rely Blain Helyetica Neue Rely Blain Bell Helyetica Neue Rely Blain Condensed Black Helyetica Neue Ultral ight Italic Herculanum Hiraging Kaku Gothic Pro WS Hiraging Kaku Gothic Pro W6 Hiraging Kaku Gothic Pro W6 Hiraging Kaku Gothic Pro W3 Hiraging Kaku Gothic Pro W8 Hiraging Kaku Gothic Pro W6 Hiraging Kaku Gothi ProN W3 Hiragino Mincho ProN W6 Hiragino Sans GB W3 Hiragino Sans GB W6 Hoefler Text Black Hoefler Text Black Hoefler Text Black Hoefler Text Black Hoefler Text Black Hoteler Text Black Hoteler Text Black Hoteler Text Blac Kannada MN Bold Kannada Sangam MN Kannada Sangam MN Bold Keta Bold Keta Begular Khmer MN Khmer MN Bold Khmer Sangam MN Kino MT Kokonor Begular Khungthen KufiStandardGK Latin Modern Monn 10 Begular Latin Modern Monn 18 Begu Begular Jatin Modern Mono Cans 10 Chilgue Jatin Modern Mono Cans 10 Begular Jatin Modern Mono Light 10 Bold Latin Modern Mono Light 10 Bold Oblique Jatin Modern Mono Light 10 Bold Oblique Jatin Modern Mono Light 10 Bold Ob Oblique, Latin Modern Mono Prop 10 Regular, Latin Modern Mono Prop Light 10 Bold, Latin Modern Mono Prop Light 10 BoldOblique, Latin Modern Mono Prop Light 10 Dbligue, Latin Modern Mono Prop Light 10 Dbligue, Latin Modern Latin Modern Roman 10 Regular, Latin Modern Roman 12 Bold, Latin Modern Roman 12 Italic, Latin Modern Roman 12 Regular, Latin Modern Roman 17 Regular, Latin Modern Roman 5 Bold, Latin Modern Roman 5 Regular, Latin Modern R Modern Roman 7 Regular, Latin Modern Roman 8 Bold, Latin Modern Roman 8 Italic, Latin Modern Roman 8 Regular, Latin Modern Roman 9 Bold, Latin Modern Roman 9 Italic, Latin Modern Roman 9 Bold, Latin Modern Roman 9 Italic, 10 Regular, Latin Modern Roman Dunhill 10 Oblique, Latin Modern Roman Dunhill 10 Regular, Latin Modern Roman Slanted 10 Bold, Latin Modern Roman Slanted 10 Bold, Latin Modern Roman Slanted 10 Regular, Latin Modern Roman Sl Roman Unslanted 10 Requiar, Latin Modern Sans 10 Bold, Latin Modern Sans 10 Bold Oblique, Latin Modern Sans 10 Dollique, Latin Modern Sans 10 Dollique, Latin Modern Sans 10 Requiar, Latin Modern Sans 12 Oblique, Latin Mode Modern Sans 9 Oblique, Latin Modern Sans 9 Regular, Latin Modern Sans Demi Cond 10 Oblique, Latin Modern Sans Demi Cond 10 Regular, Latin Modern Sans Duotation 8 Bold, Latin Modern Sans Quotation 8 Bold, Latin Modern Sans Latin, League Gothic, Apple LiGothic Medium, LiHei Pro, LiSong Pro, Apple LiSung Light, Lot, Lucida Blackletter, Lucida Blackletter, Lucida Bright, Lucida Bright, Lucida Bright, Lucida Bright, Demibold Italic, Lucida Brigh Grande Bold, Lucida Handwriting Italic, Lucida Sans Regular, Lucida Sans Demibold Roman, Lucida Sans Demibold Roman, Lucida Sans Iblic, Lucida Sans Ilalic, Lucida Sans Ilverwitter Regular, Lucida Sans Noewriter Regular, Lu Reference Sans Serif. MS Reference Specialty, MT Extra. Malayalam MN, Malayalam MN, Malayalam MN, Bold, Malayalam Sangam MN, Malayalam Sangam MN, Malayalam Sangam MN, Malayalam Sangam MN Bold, Marion Bold, Marion Regular, Menlo Bold Italic. Menlo Halic. Menlo Requiar, Microsoft Yi Batti. Microsoft Himalaya. Microsoft Sans Serif. Microsoft Tai Le. Microsoft Tai Le. Microsoft Tai Le. Microsoft Tai Le. Microsoft Tai Le. Microsoft Tai Le. Micro Semibold Italic, Mistral, Modern No. 20, Molot, Monaco, Monoolian Baiti, Monotyoe Corsiya, Gurmukhi MT, Monotyoe Sorts, Mshtakan, Mshtakan Bold, Mshtakan Bold, Mshtakan Bold, Mshtakan Oblique, Mshtakan Oblique, Myanmar MN, Bold, NanumGothic ExtraBold, NanumMyeongio, NanumMyeongio Bold, NanumMyeongio ExtraBold, Nanum Pen Script, New Peninim MT, New Peninim MT, New Peninim MT Bold, New Peninim MT Bold Inclined, New Peninim MT Inclined, New Sol Omnes Bold, Omnes Bold Italic, Omnes ExtraLight, Omnes ExtraLight Italic, Omnes Hairline, Omnes Hairline, Omnes Hairline, Omnes Hairline, Omnes Light, Omnes Light, Omnes Hairline, Comnes Medium, Omnes Medium, Omnes Medium, ExtraBlack, Optima Nalic, Optima Regular, Orbitron Black, Orbitron Bold, Orbitron Light, Orbitron Light, Orbitron Light, Orbitron Medium, Oriya MN, Oriya MN, Oriya MN, Oriya MN, Oriya Sangam MN, Oriya Sangam MN Bold, Osaka Bold, PT Sans, Palatino Bold, Palatino Bold Italic, Palatino Italic, Palatino, Palatino Linotype Bold, Palatino Linotype Bold Italic, Palatino Linotype Bold Italic, Palatino Linotype Bold Italic, Palatino Linotype Italic, Black, Plantagenet Cherokee, Playbill, Raanana, Raanana Bold, Rockwell, Rockwell Bold, Rockwell Bold, Rockwell Bold, Rockwell Bold, Rockwell Extra Bold, Rockwell Extra Bold, Rockwell traic, Heir Begular, Kai Regular, STFan STIXIntegralsD-Bold, STIXIntegralsD-Regular, STIXIntegralsSm-Bold, STIXIntegralsDn-Regular, STIXIntegralsUp-Regular, STIXIntegralsUp-Regular, STIXIntegralsUp-Regular, STIXIntegralsUp-Bold, STIXIntegralsUp-Bold, STIXIntegra Requiar, STIXSizeFiveSym-Requiar, STIXSizeFourSym-Bold, STIXSizeFourSym-Requiar, STIXSizeDneSym-Requiar, STIXSizeThreeSym-Requiar, STIXSizeThreeSym-Requiar, STIXSizeThreeSym-Requiar, STIXSizeThreeSym-Requiar, STIXSizeThree STSong, Songti SC Back, Songti SC Bold, Songti SC Highl, Songti SC Regular, STXInei, Sabon LT Std Bold, Sabon LT Std Back, Sabon LT Std Back, Sabon LT Std Back, Sabon LT Std Back, Sabon LT Std Regular, State Regular, State Begular Skia Begular Skia Begular Skia Begular Skia Begular Skia Begular Skia Begular Skia Begular Skia Begular Skia Begular Skia Begular Skia Begular Skia Begular Skia Begular Skia Begular Skia Begular Skia Begular Skia B The Register of the Section 2012 and the Section 2014 and the Section 2014 and The Section 2014 and the Section 2014 and the Section 2014 and the Section 2013 and the Section 2014 and the Section 2014 and the Section 2014 Windrings 2, Windrings 3, Yanone Kaffeesatz Bold, Yanone Kaffeesatz Lipht, Yanone Kaffeesatz Regular, Yanone Kaffeesatz Regular, Yanone Kaffeesatz Regular, Yanone Kaffeesatz Thin, YoshiRule-Regular, Yuppy SC Regular, Yuppy

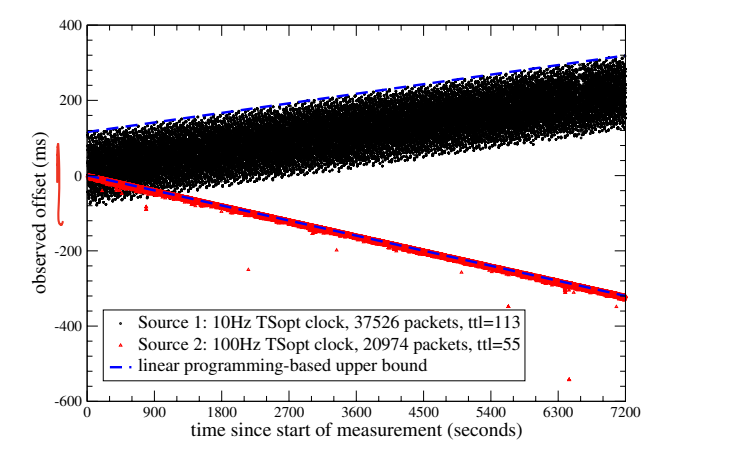

Figure 1. TSopt clock offset-sets for two sources in BB<sub>N</sub>. Trace recorded on an OC-**48 link of a U.S. Tier 1 ISP, 2004-04-28 19:30–** 21:30PDT. The source with the wide band has a 10 Hz TSopt clock, the source with the narrow band has a 100 Hz TSopt clock. A source with no clock skew would have a horizontal **band.** the clearly shows that different materials in the label of  $\frac{1}{2}$  and  $\frac{1}{2}$  and  $\frac{1}{2}$  and label  $\frac{1}{2}$  and  $\frac{1}{2}$  and  $\frac{1}{2}$  and  $\frac{1}{2}$  and  $\frac{1}{2}$  and  $\frac{1}{2}$  and  $\frac{1}{2}$  and  $\frac{1}{2}$  and  $\$ 

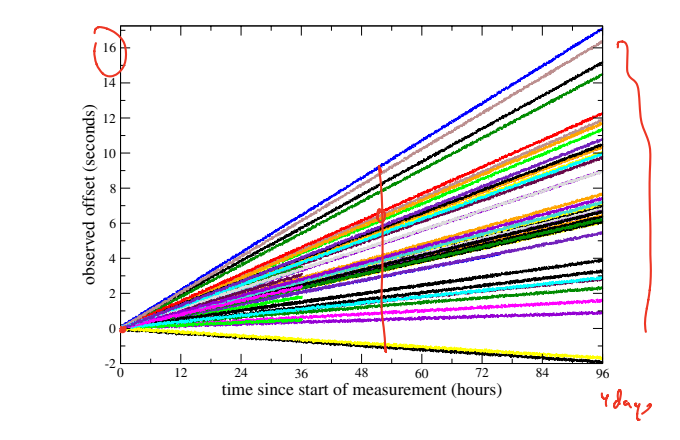

*I* = *{* (*xi, vi*) : *i* ∈ *{*1*,..., |T | }* **Figure 3. TSopt clock offset-sets for 69** missen croming compute the maximizer can compute the nearest integration of the new compute the nearest integration of the new compute the new compute the new compute the new compute the new compute the new compute the new recorded on host2, three hops away, 2004-09-10 08:30PDT to 2004-09-14 08:30PDT. **Micron 448MHz Pentium II machines run-**

as *A/Hz − 1. This a* different way of the different way of the different way of the different way of the different way of the different way of the different way of the different way of the different way of the different Remote Physical Device Finterprinting IKBC051 using the linear programming method for slope  $\mathcal{L}$ Premote information before  $\overline{a}$  and  $\overline{a}$  and  $\overline{a}$ Remote Physical Device Finterprinting [KBC05] dropped to between  $\mathcal{L}$  for an opposite  $\mathcal{L}$ 

## Remember DNS Query?

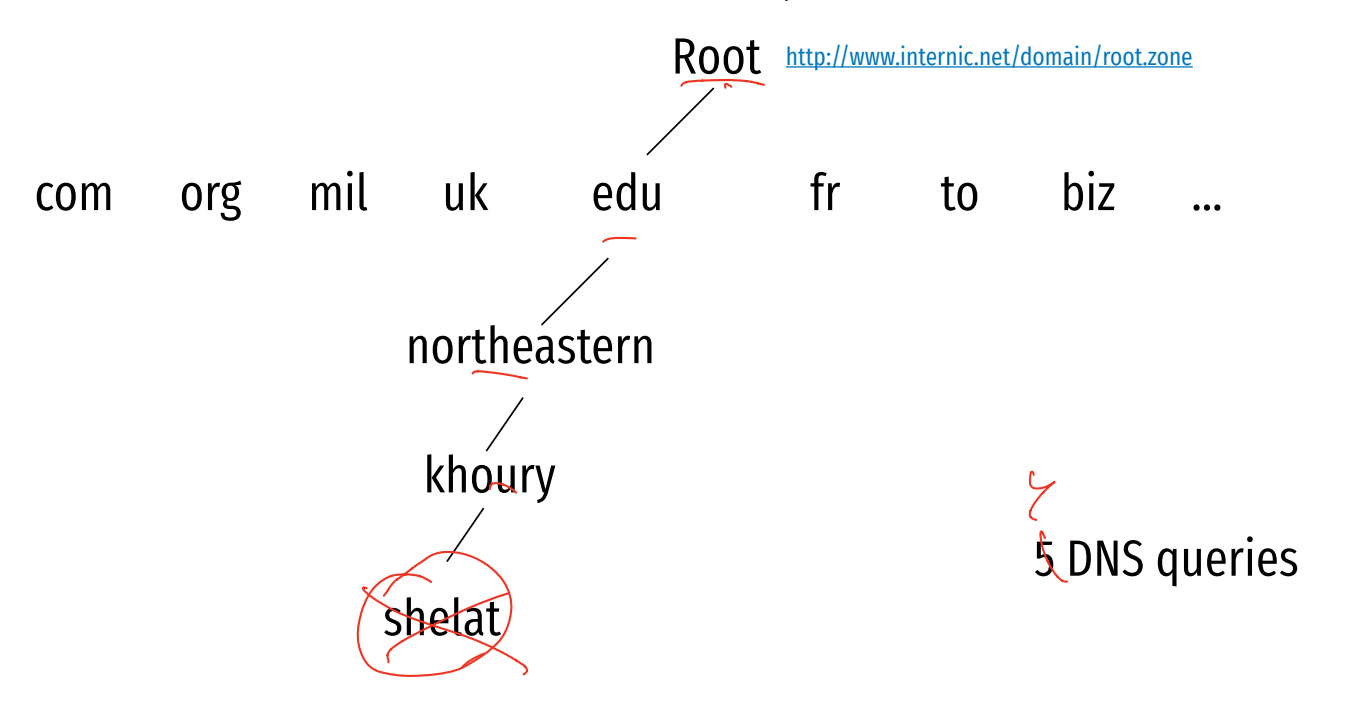

# Cannot run DNS Query for EVERY URL!

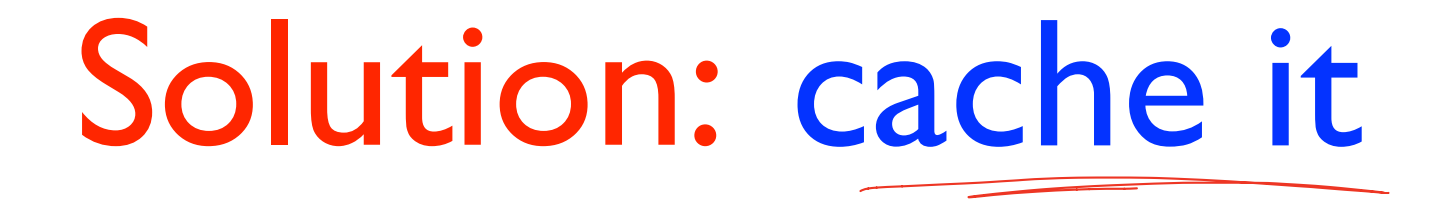

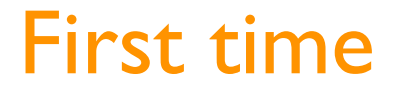

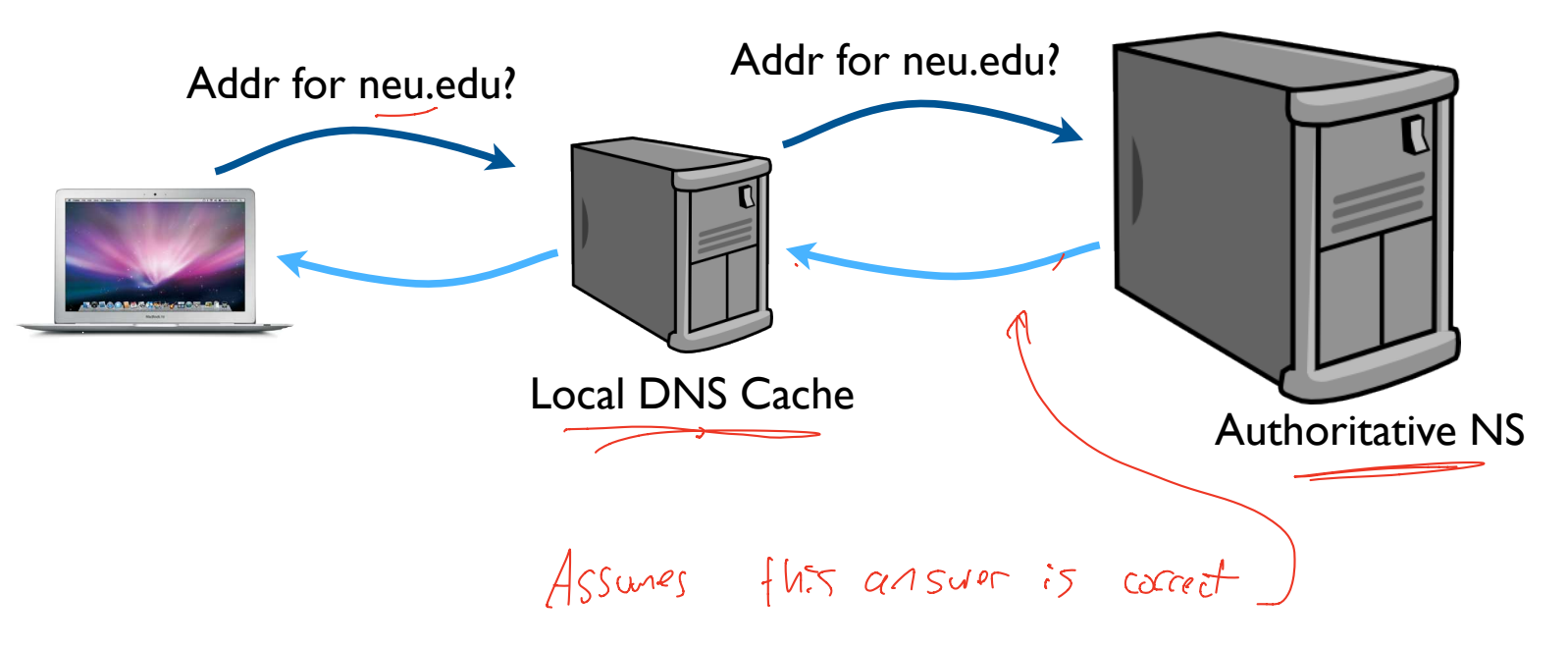

## Second time

#### Addr for neu.edu?

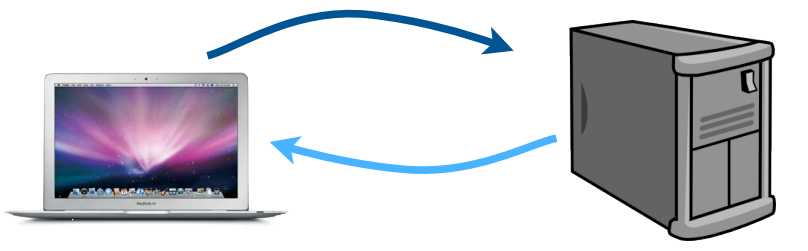

"I just looked that up. The answer is 23.38.112.27"

Local DNS Cache

# Solution: cache it

### two small problems: AUTHENTICITY AVAILABILITY
# [DNS Cache POISON](https://youtu.be/_88L-CU7PD4?t=39)

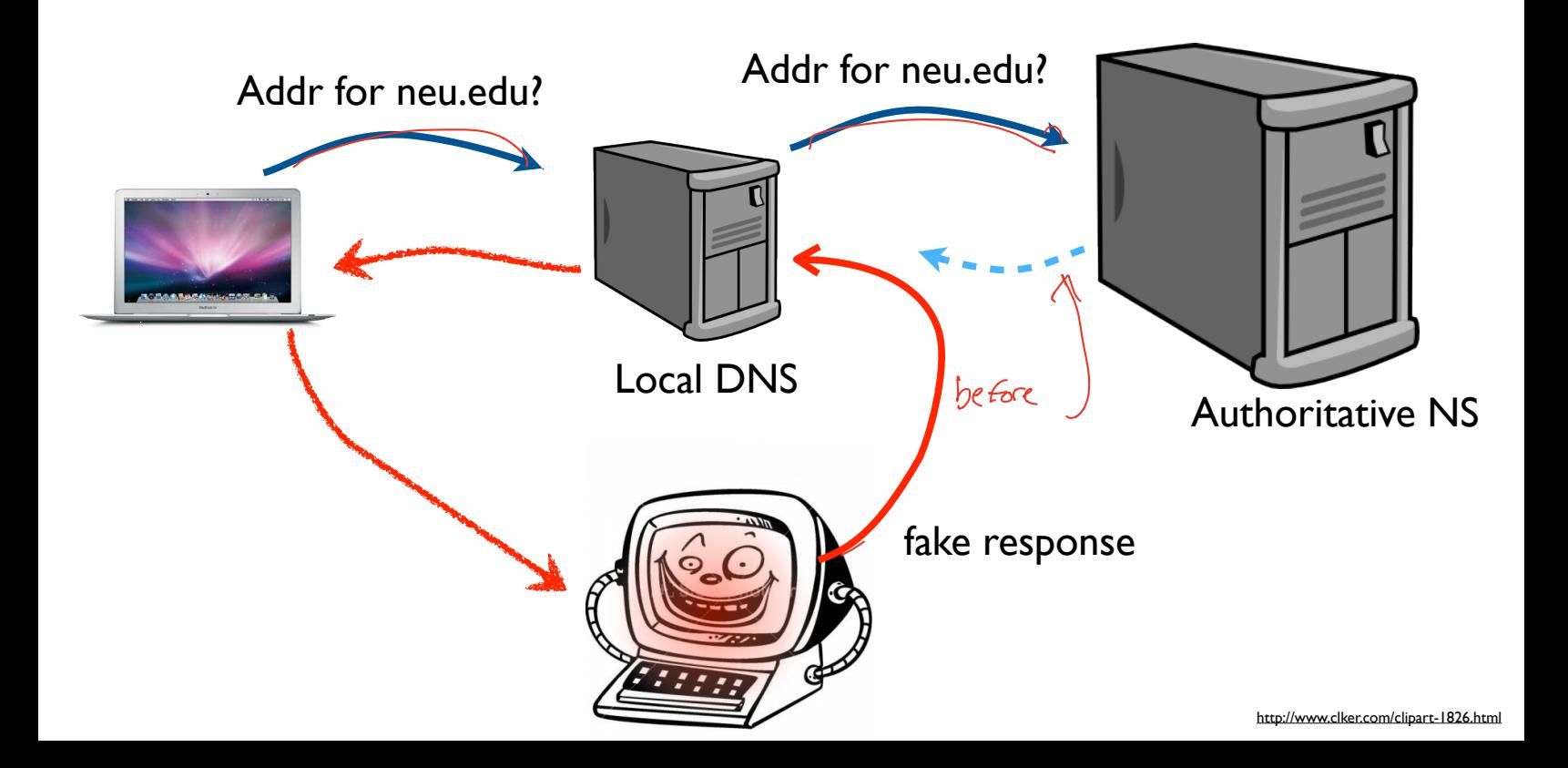

#### FAKE RESPONSE can:

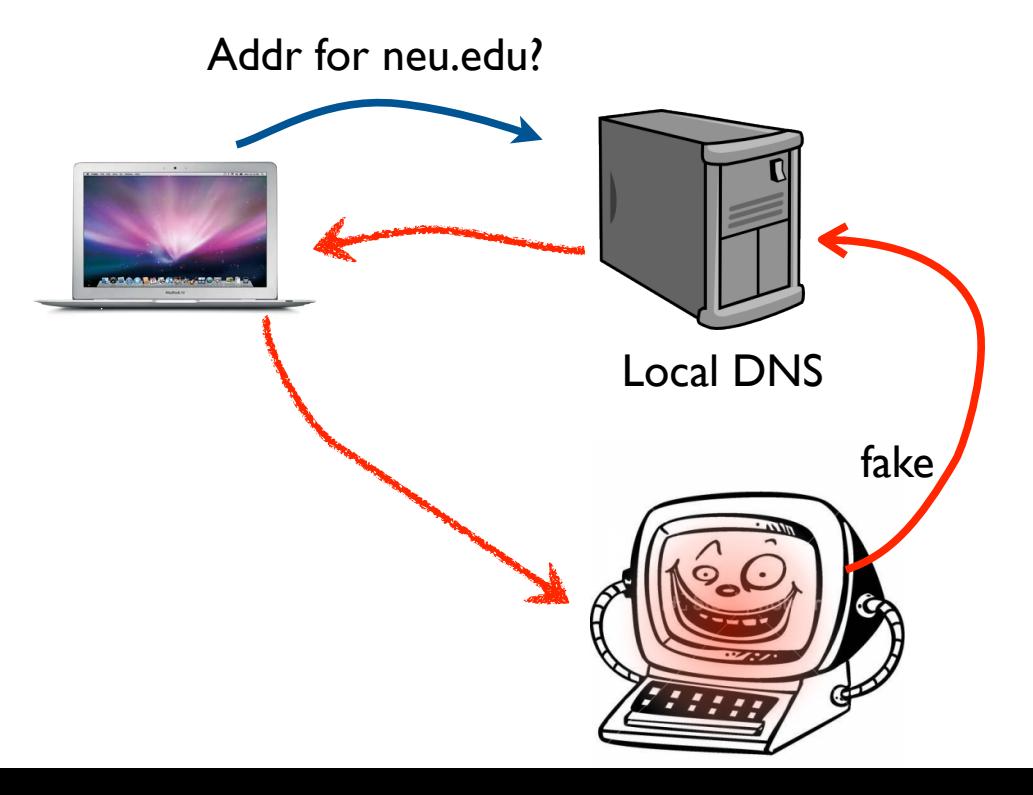

provide the wrong answer for neu.edu

provide the wrong answer for other domains!

#### FAKE RESPONSE can:

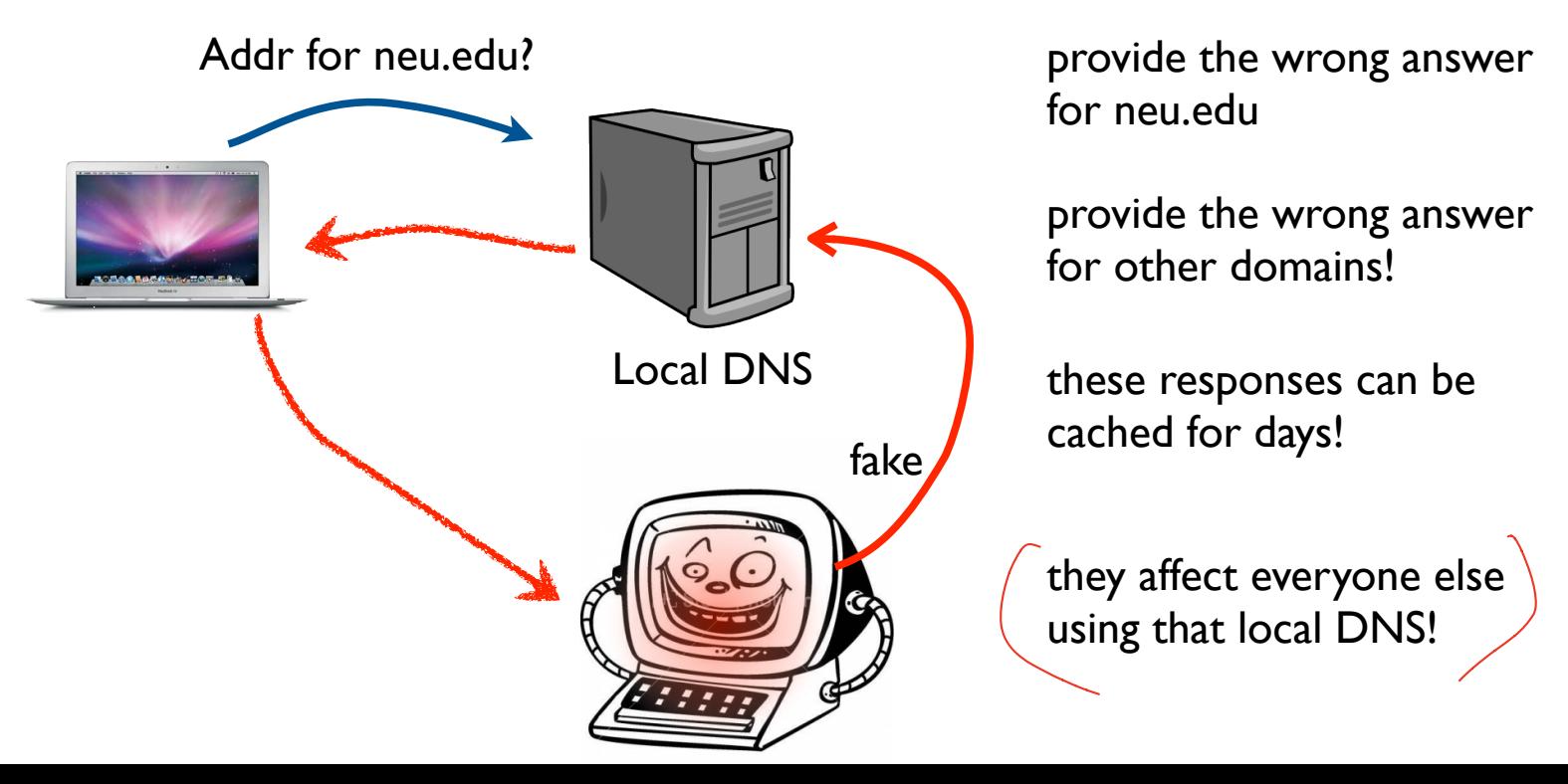

Attacker's fake response needs to APPEAR as a legitimate RESPONSE.

# DNS packet UDP DNSSEC

Information about query (name, type)

to<br>authenticate **Additional helpful** 

 $N^{\circ}$  crypto

information

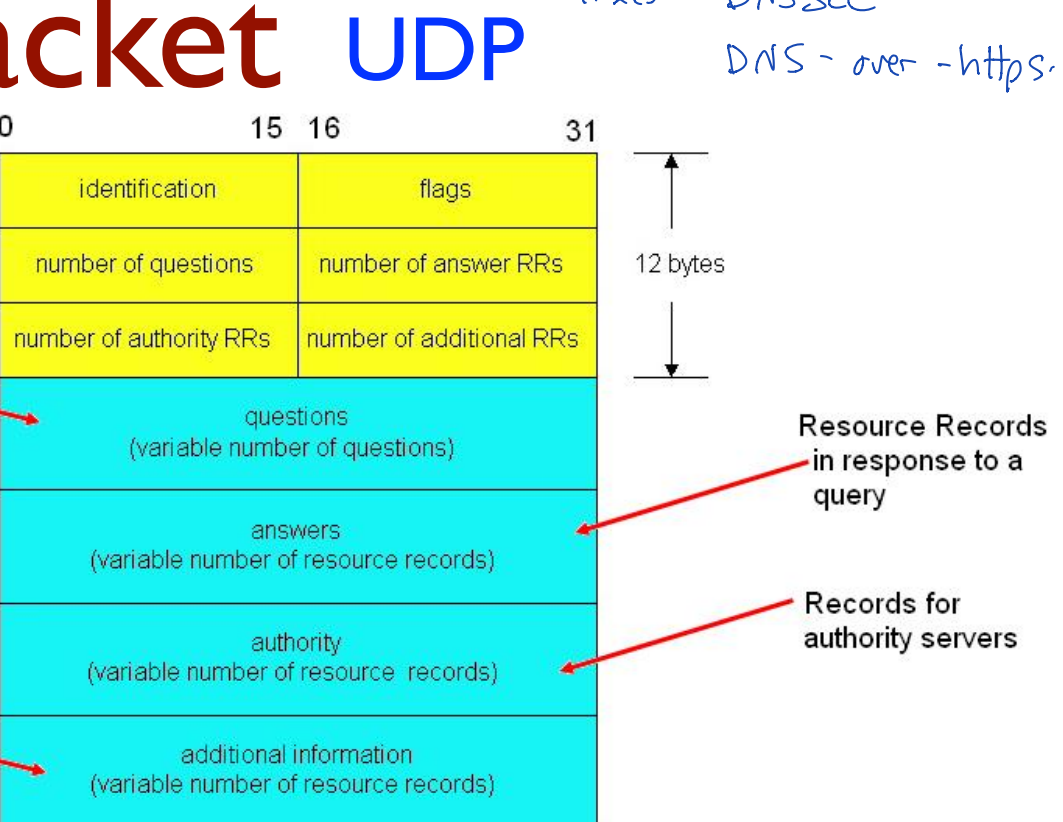

[http://en.wikibooks.org/wiki/Communication\\_Networks/DNS](http://en.wikibooks.org/wiki/Communication_Networks/DNS)

Attacker's fake response needs to APPEAR as a legitimate RESPONSE and arrive FIRST.

Needs to GUESS: Query ID **UDP** Port

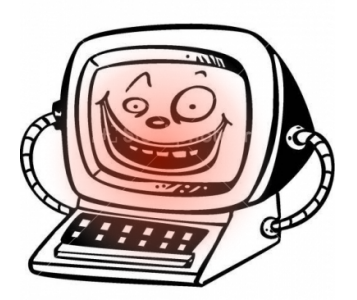

Attacker makes one bogus website

\n
$$
\text{Sing src} = \frac{\text{http://bogus1.yahoo.com'}}{\text{http://bogus2.yahoo.com'}}\n \text{Sing src} = \frac{\text{http://bogus2.yahoo.com'}}{\text{http://bogus2.yahoo.com'}}\n
$$
\n

`\n
$$
\text{img src} = \frac{\text{http://bogus1000.yahoo.com'}}{\text{http://bogus1000.yahoo.com'}}
$$
\n`

# A Network is a public resource.

## If you are on the same network (WIFI), then sniffing makes DNS cache poison

easy. Guess is not necessary.

You can answer first.

#### Not on same network

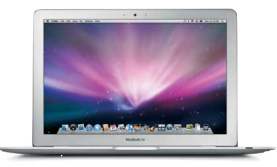

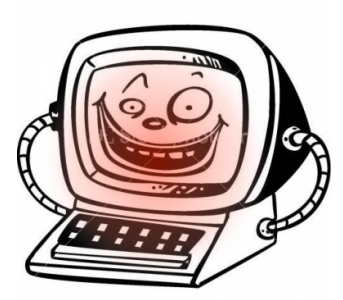

webserver for freeipads.com

#### Not on same network

1. GET index.html

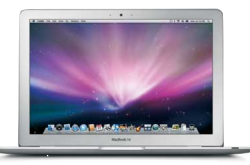

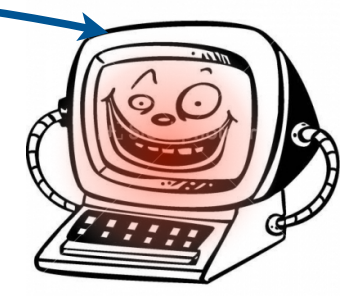

webserver for freeipads.com

2. Reply with page that has  $\leq$ img src=apple.com/...> 3. Reply with DNS entry for apple.com so very quickly, and  $100,000$  times  $\sim$ 

## Implementation detail of DNS

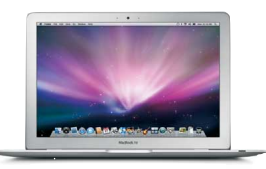

DNS ID has 65,536 possibilities. Suppose the DNS lookup agent uses SEQUENTIALLY chosen ids.

### Implementation detail of DNS

#### 0. DNS lookup on freeipads.com

1. GET index.html

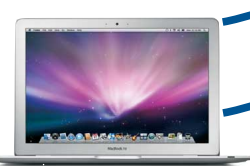

record the ID used in this request and respond with n+1 here

webserver/DNS for freeipads.com

2. Reply with page that has  $\ll$  img src=apple.com/...> 3. Reply with DNS entry for apple.com so very quickly, and 100,000 times

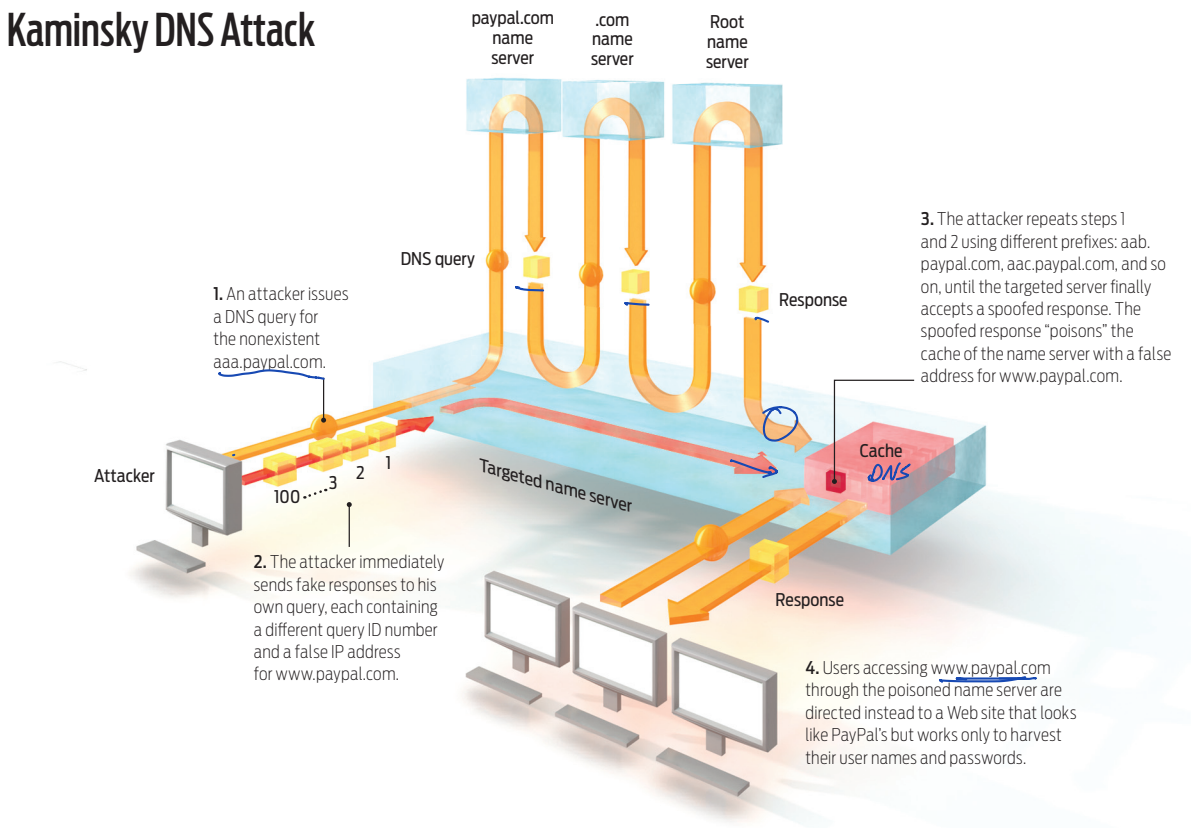

<http://spectrum.ieee.org/images/oct08/images/phish03.pdf>

#### How to mitigate network attacks?

- 
- 
- 
- - -
		-
		-

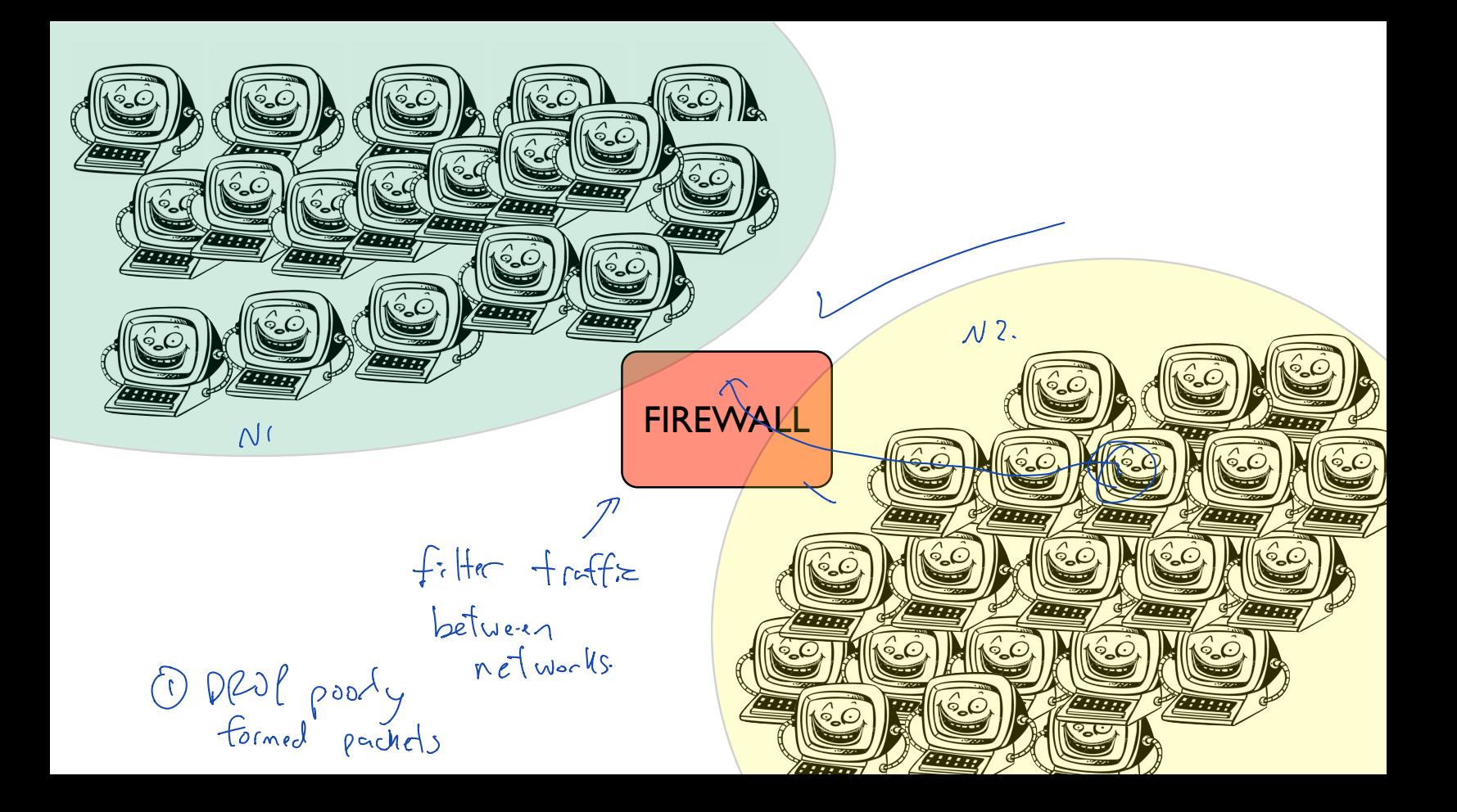

# Firewalls

Stateless Packet Filter  $57<sub>1</sub>$  CO<sup>C</sup>C.<br>Sleet Eilter

Rules based on addr/port + header info

Statefull Packet Filter

above + state between each packet

Statefull Packet Inspection

above + can inspect the data of the package

#### StateLESS Packet Filter

Rules based on addr/port + header info

Look at the packet and decide immediately whether to drop or forward.

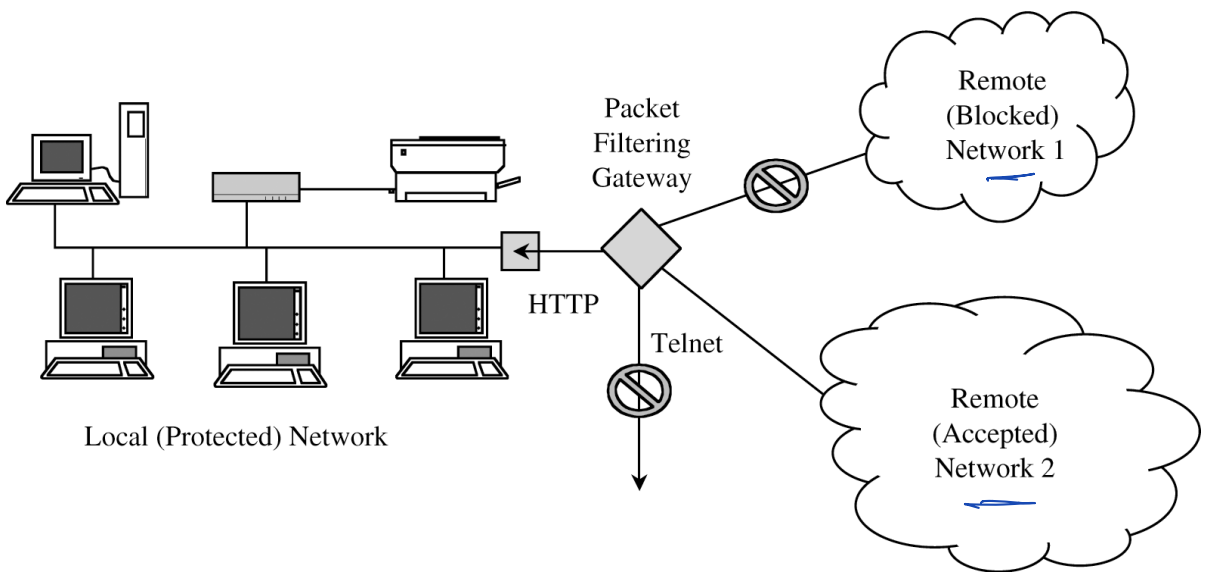

•Local subnet has all traffic from remote network 1 blocks (say, network with IP address 253.128.x.x)

• Allow some traffic from Remote Network 2 (say, 253.127.x.x), but only if it is destined for port 80 (web-traffic), Drop all other ports

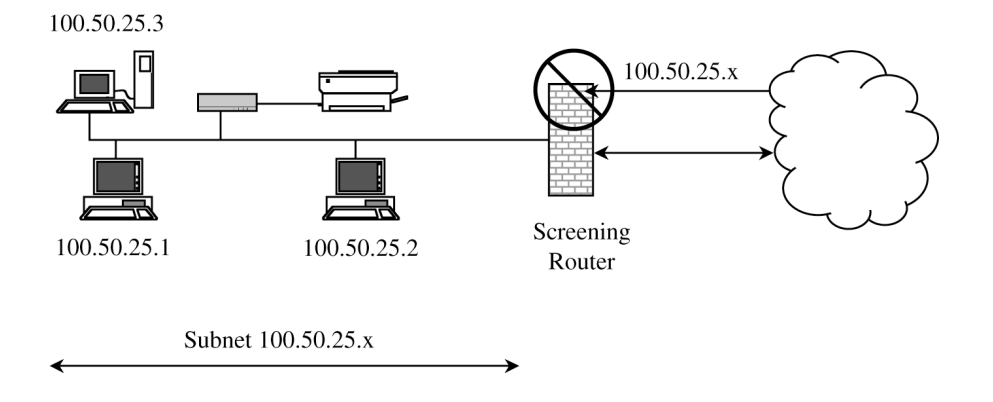

prevent external traffic from "spoofing" internal addresses.

#### StateFULL Packet Filter

Rules based on addr/port + header info

networks scans can be detected and stopped

detect invalid tcp packets

## Statefull Packet Inspection

can filter for known attacks/shellcode